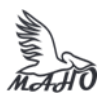

Автономная некоммерческая профессиональная образовательная организация «Многопрофильная Академия непрерывного образования» АНПОО «МАНО» Колледж

ПРИНЯТО

Решением Педагогического совета АНПОО «МАНО» Протокол № 01-01/26 от 29.05.2023 г.

УТВЕРЖДАЮ Ректор АНПОО «МАНО» \_\_\_\_\_\_\_\_\_\_\_\_\_\_\_ В.И. Гам 29 мая 20 23 г.

**РАБОЧАЯ УЧЕБНАЯ ПРОГРАММА по профессиональному модулю ПМ.02 ПРОИЗВОДСТВО РЕКЛАМНОЙ ПРОДУКЦИИ МДК.02.01 Выполнение рекламных проектов в материале МДК.02.02 Проектная компьютерная графика и мультимедиа МДК.02.03 Техника и технологии рекламной фотографии МДК.02.04 Техника и технологии рекламного видео**

Заочная форма обучения

Программа профессионального модуля разработана на основе Федерального государственного образовательного стандарта (далее – ФГОС) по специальности среднего профессионального образования (далее СПО) 42.02.01 Реклама**.**

Организация-разработчик: АНПОО «Многопрофильная Академия непрерывного образования».

Разработчик: Кичук Евгения Андреевна, преподаватель Бугаев Анатолий Петрович, преподаватель

## **СОДЕРЖАНИЕ**

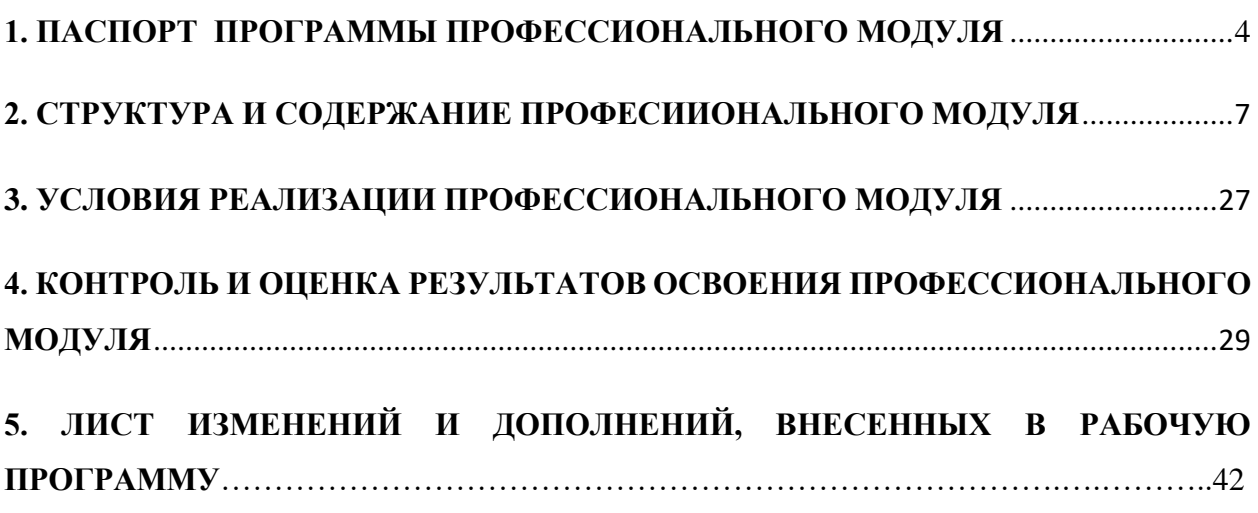

# **1. ПАСПОРТ ПРОГРАММЫ ПРОФЕССИОНАЛЬНОГО МОДУЛЯ**

## **ПМ.02 Производство рекламной продукции**

## **1.1. Область применения программы**

Программа профессионального модуля (далее программа) – является частью основной профессиональной образовательной программы в соответствии с ФГОС по специальности 42.02.01 Реклама в части освоения вида профессиональной деятельности (ВПД): Производство рекламной продукции.

Программа по профессиональному модулю ПМ.02 «**Производство рекламной продукции**» содержит

МДК.02.01 Выполнение рекламных проектов в материале

МДК.02.02 Проектная компьютерная графика и мультимедиа

МДК.02.03 Техника и технологии рекламной фотографии

МДК.02.04 Техника и технологии рекламного видео, УП.02.01 Учебная практика, ПП.02.01 Производственная практика.

## **1.2. Цели и задачи дисциплины – требования к результатам освоения дисциплины:**

В результате изучения профессионального модуля обучающийся должен:

иметь практический опыт:

- выбора и использования инструмента, оборудования и основных изобразительных средств и материалов при исполнении рекламного продукта;
- построения модели (макета, сценария) объекта с учетом выбранной технологии;
- подготовки к производству рекламного продукта;
- производства рекламного продукта с учетом аспектов психологического воздействия рекламы, правового обеспечения рекламной деятельности и требований заказчиков; уметь:
- осуществлять фотосъемку для производства рекламного продукта;
- осуществлять видеосъемку для производства рекламного продукта;
- использовать компьютерные технологии при создании печатного рекламного продукта;
- разрабатывать сценарии для съемок и монтажа рекламы;
- использовать профессиональные пакеты программного обеспечения для обработки графики, аудио-, видео-, анимации;
- использовать мультимедийные и web-технологии для разработки и внедрения рекламного продукта; знать:
- технику, технологии и технические средства фотосъемки в рекламе;
- технику, технологии и технические средства видеосъемки в рекламе;
- технические и программные средства для создания печатного рекламного продукта;
- технические и программные средства для компьютерной обработки графики, аудио-, видео-, анимации;
- технологию создания Интернет-рекламы;
- аппаратное и программное обеспечение.

## **ТРЕБОВАНИЯ К РЕЗУЛЬТАТАМ ОСВОЕНИЯ ПРОГРАММЫ ПОДГОТОВКИ СПЕЦИАЛИСТОВ СРЕДНЕГО ЗВЕНА:**

Результатом освоения программы профессионального модуля является овладение обучающимися видом профессиональной деятельности «Производство рекламной продукции».

5.1. Специалист по рекламе (базовой подготовки) должен обладать общими компетенциями, включающими в себя способность:

ОК 1. Понимать сущность и социальную значимость своей будущей профессии, проявлять к ней устойчивый интерес.

ОК 2. Организовывать собственную деятельность, выбирать типовые методы и способы выполнения профессиональных задач, оценивать их эффективность и качество.

ОК 3. Принимать решения в стандартных и нестандартных ситуациях и нести за них ответственность.

ОК 4. Осуществлять поиск и использование информации, необходимой для эффективного выполнения профессиональных задач, профессионального и личностного развития.

ОК 5. Использовать информационно-коммуникационные технологии в профессиональной деятельности.

ОК 6. Работать в коллективе и команде, эффективно общаться с коллегами, руководством, потребителями.

ОК 7. Брать на себя ответственность за работу членов команды (подчиненных), результат выполнения заданий.

ОК 8. Самостоятельно определять задачи профессионального и личностного развития, заниматься самообразованием, осознанно планировать повышение квалификации.

ОК 9. Ориентироваться в условиях частой смены6 технологий в профессиональной деятельности.

ОК 10. Владеть основами предпринимательской деятельности и особенностями предпринимательства в профессиональной деятельности. ОК 11. Обладать экологической, информационной и коммуникативной культурой, базовыми умениями общения на иностранном языке.

5.2. Специалист по рекламе (базовой подготовки) должен обладать

профессиональными компетенциями, соответствующими видам деятельности:

5.2.2. Производство рекламной продукции.

ПК 2.1. Выбирать и использовать инструмент, оборудование, основные изобразительные средства и материалы.

ПК 2.2. Создавать модели (макеты, сценарии) объекта с учетом выбранной технологии.

ПК 2.3. Исполнять оригиналы или отдельные элементы проекта в материале.

**1.3. Рекомендуемое количество часов на освоение программы профессионального модуля:**

всего – 956 часов, в том числе:

максимальной учебной нагрузки обучающегося – 776 часов, включая: обязательной аудиторной учебной нагрузки обучающегося – 84 часа; самостоятельной работы обучающегося – 692 часа; учебной и производственной практики –180 часов.

## **2. СТРУКТУРА И СОДЕРЖАНИЕ ПРОФЕССИОНАЛЬНОГО МОДУЛЯ**

**2.1. Тематический план профессионального модуля**

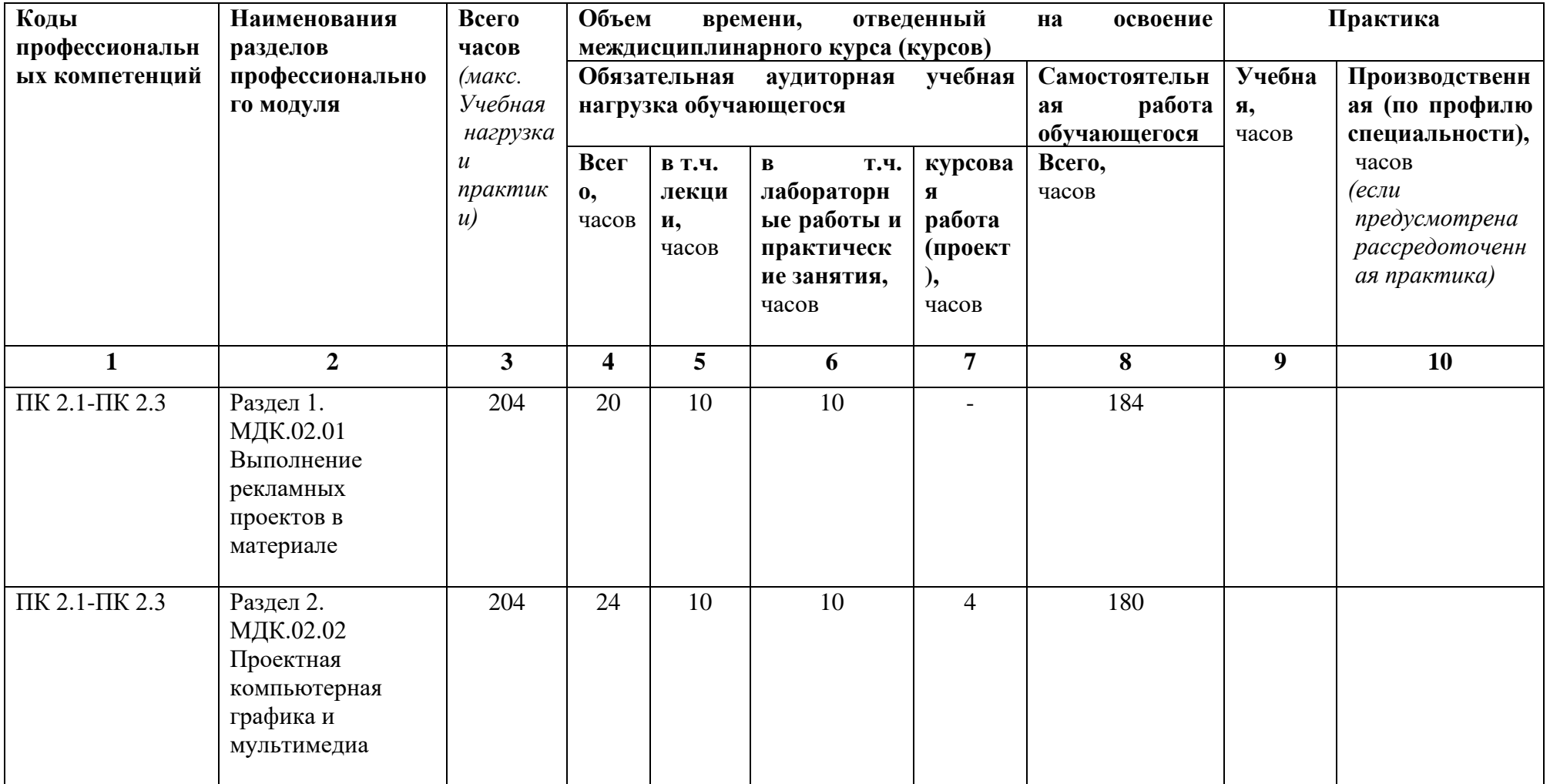

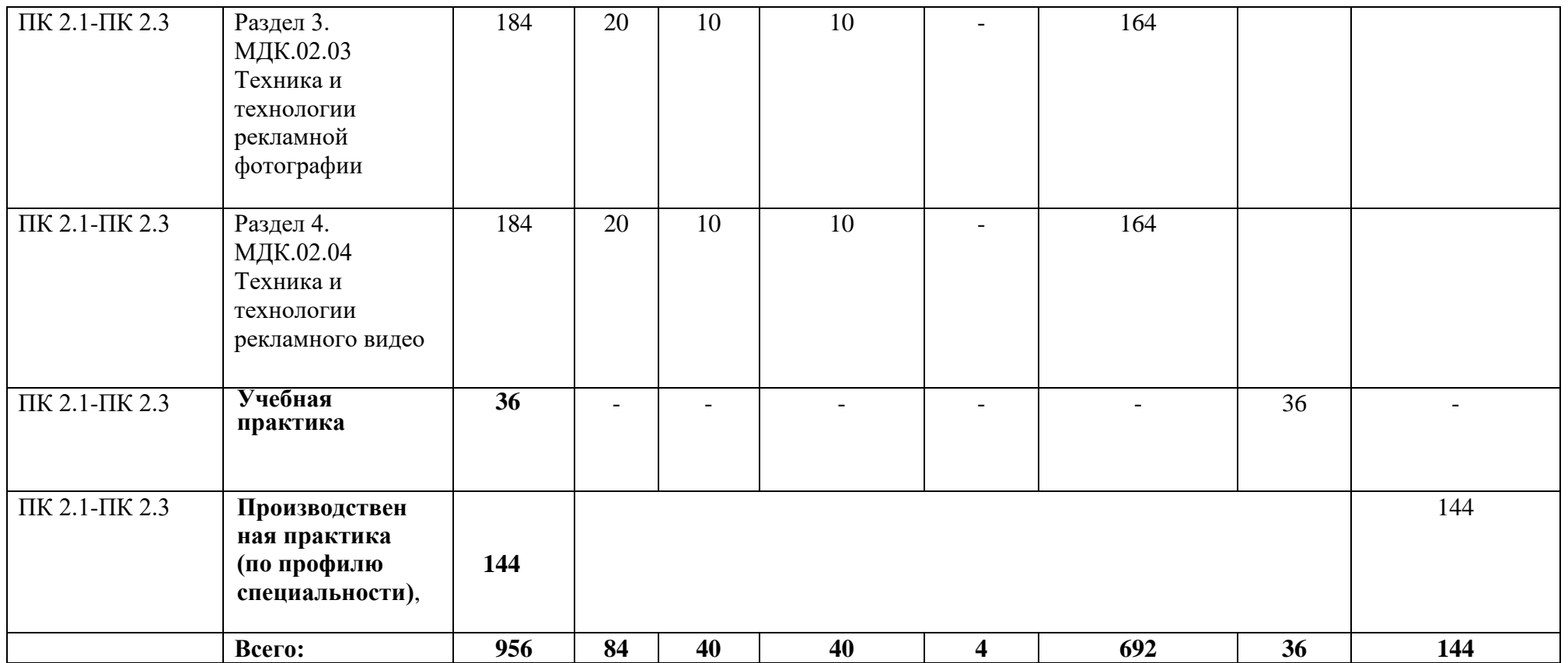

# **2.2. Содержание обучения по профессиональному модулю ПМ. 02 «Производство рекламной продукции»**

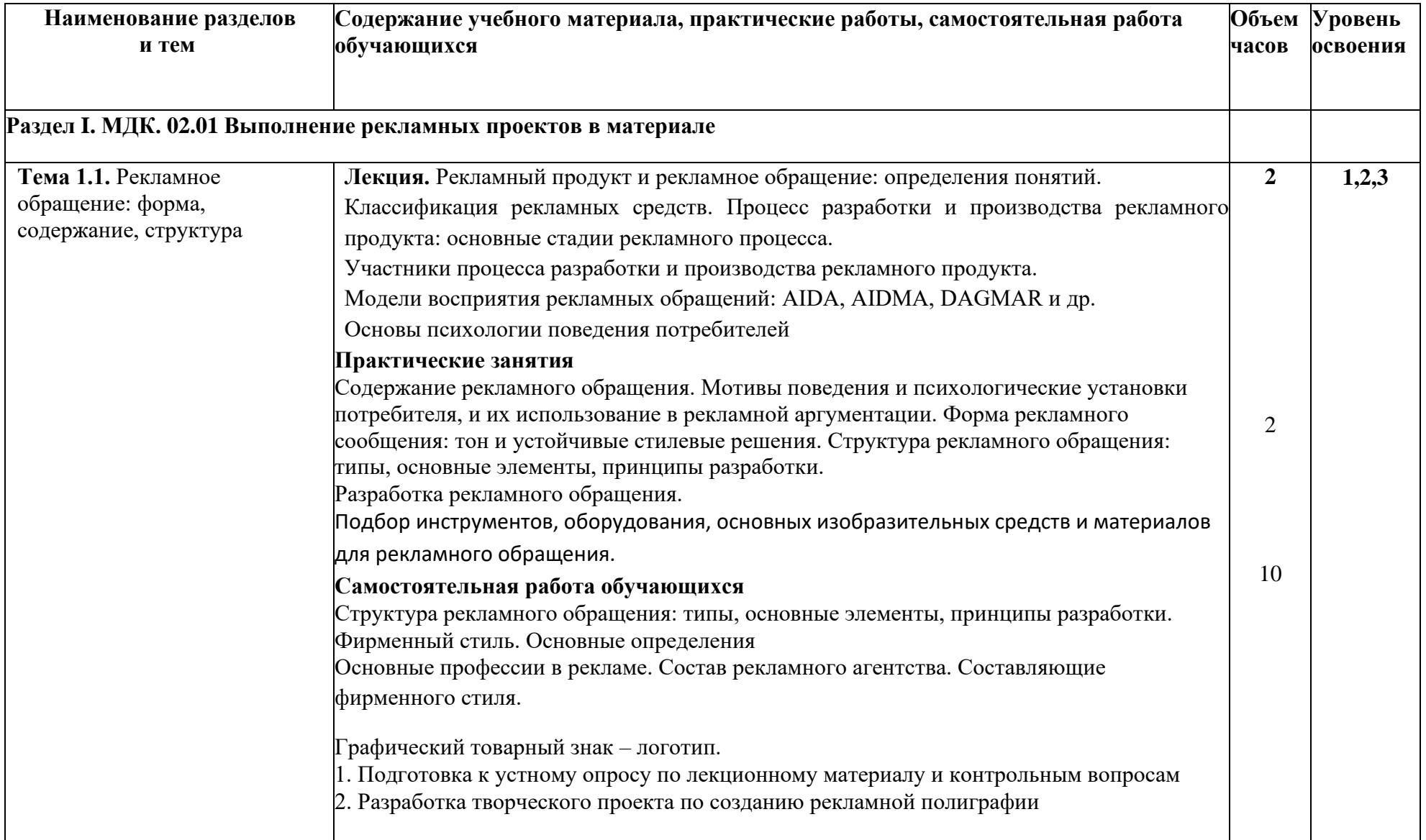

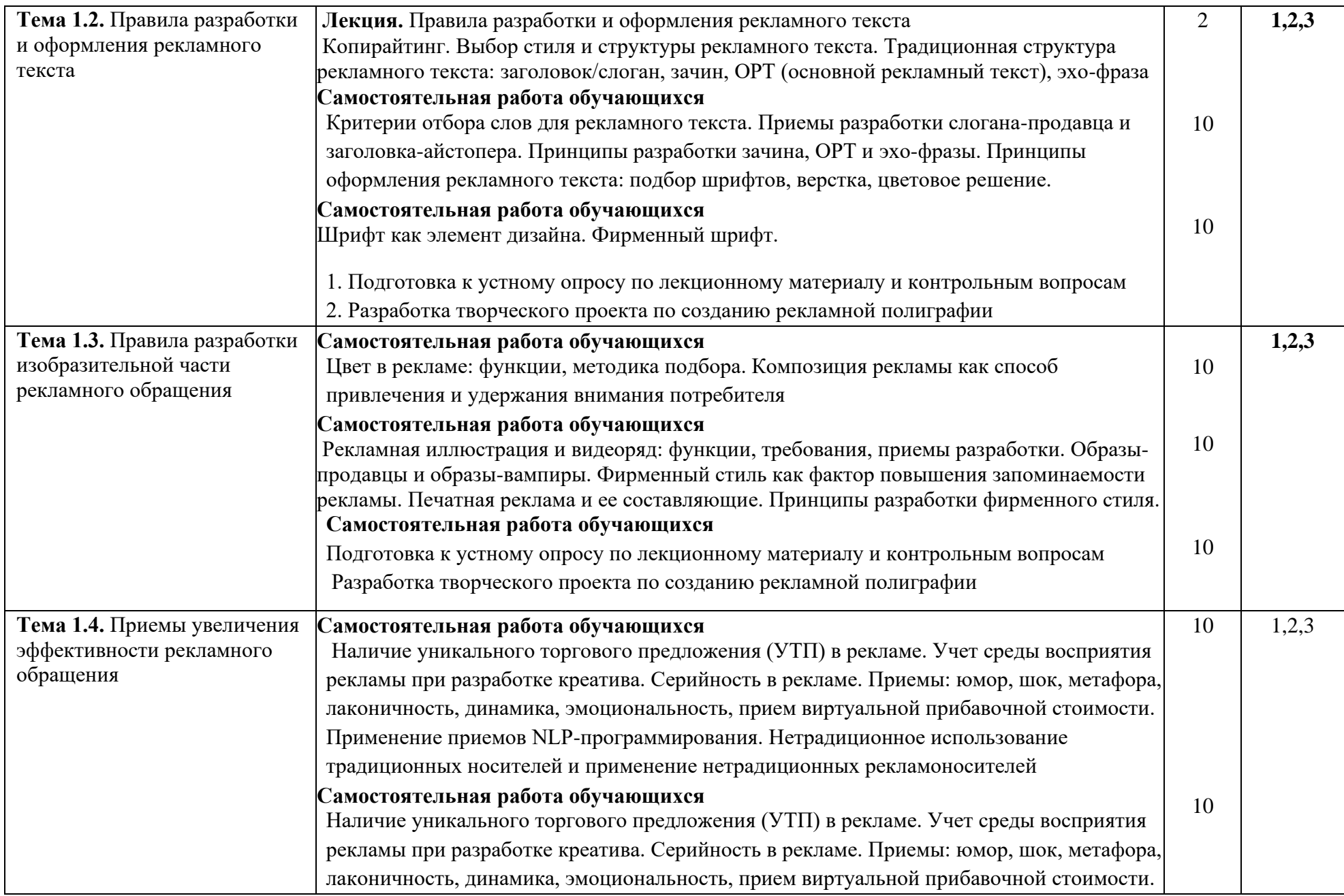

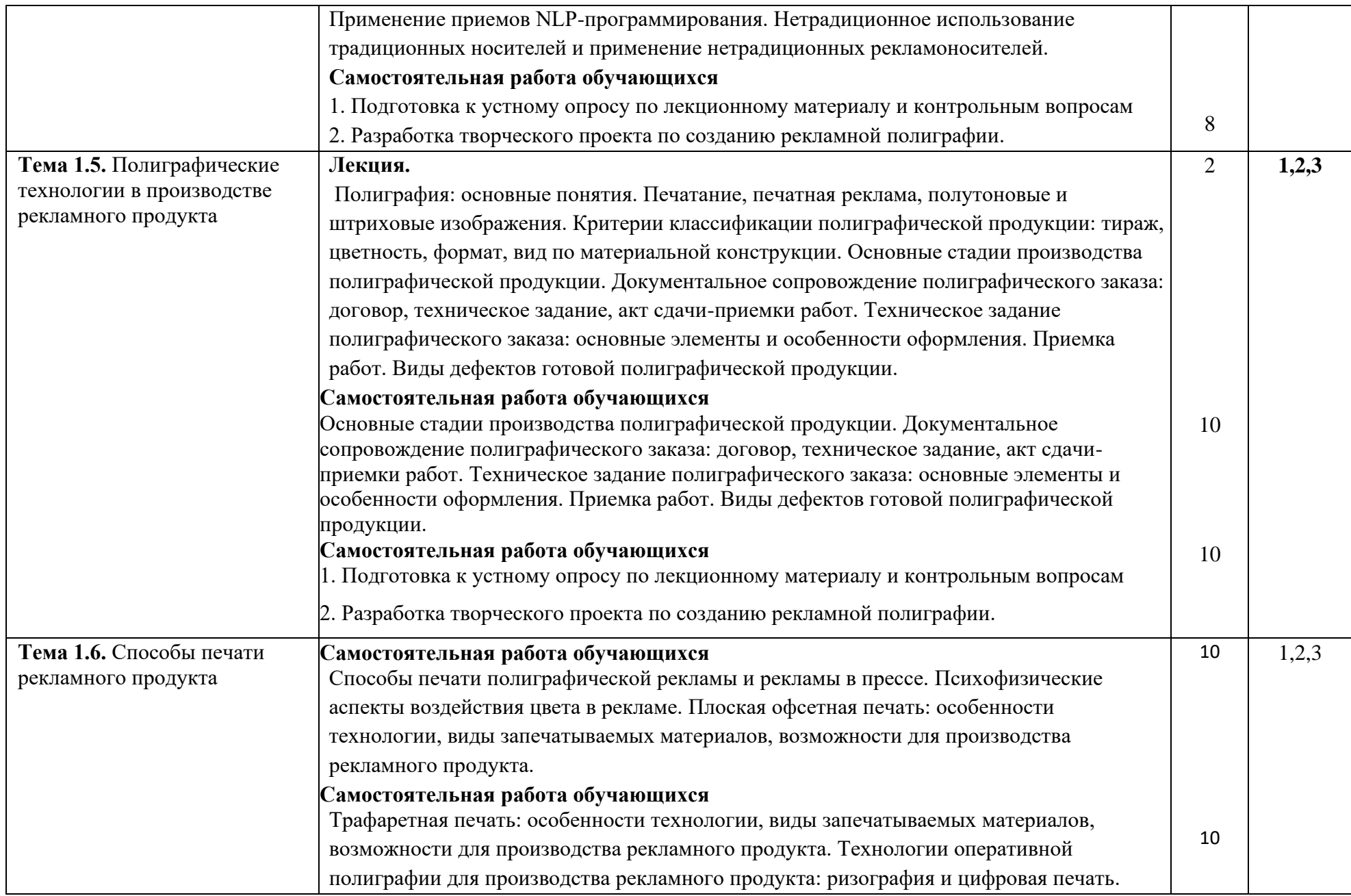

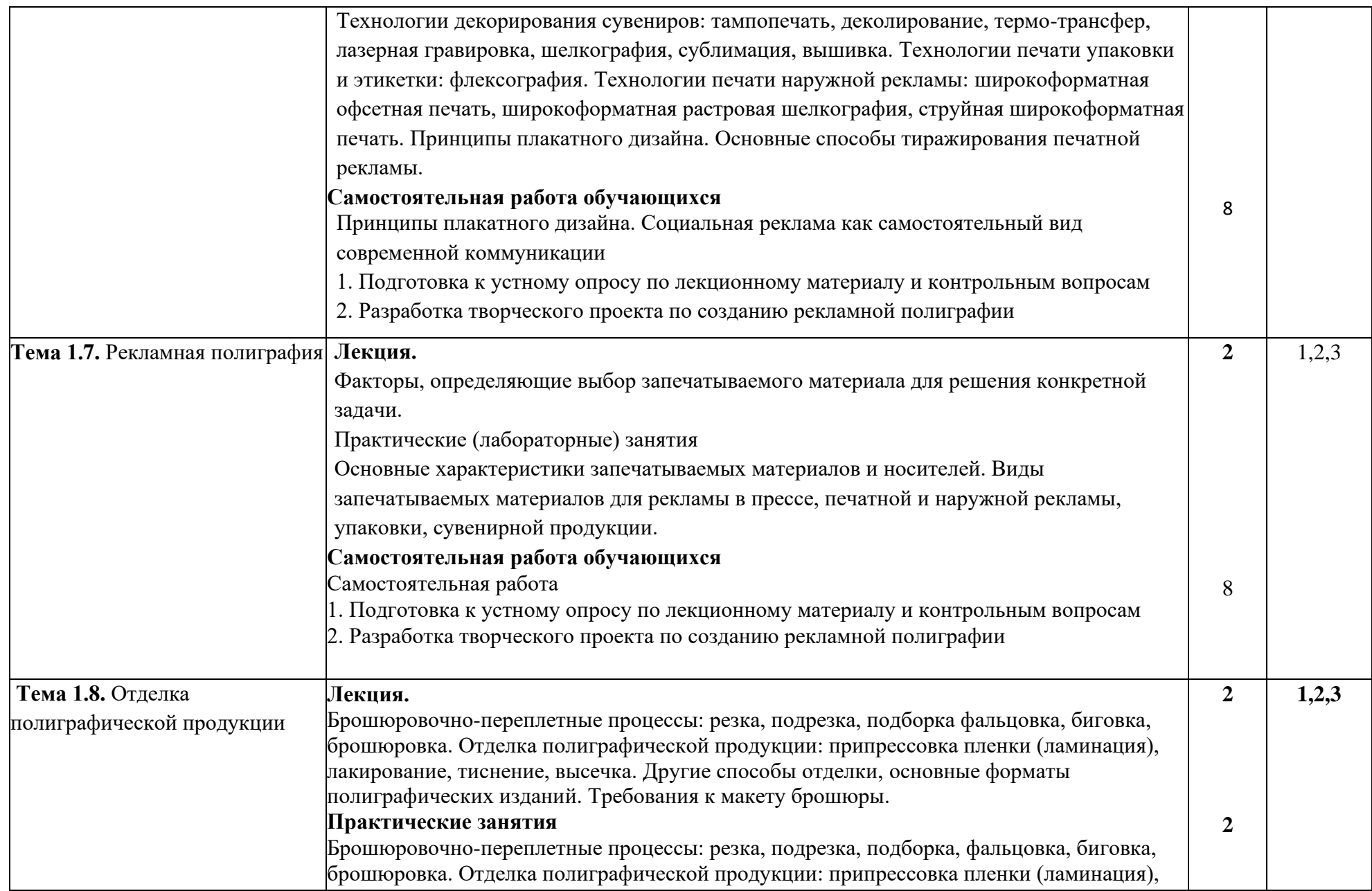

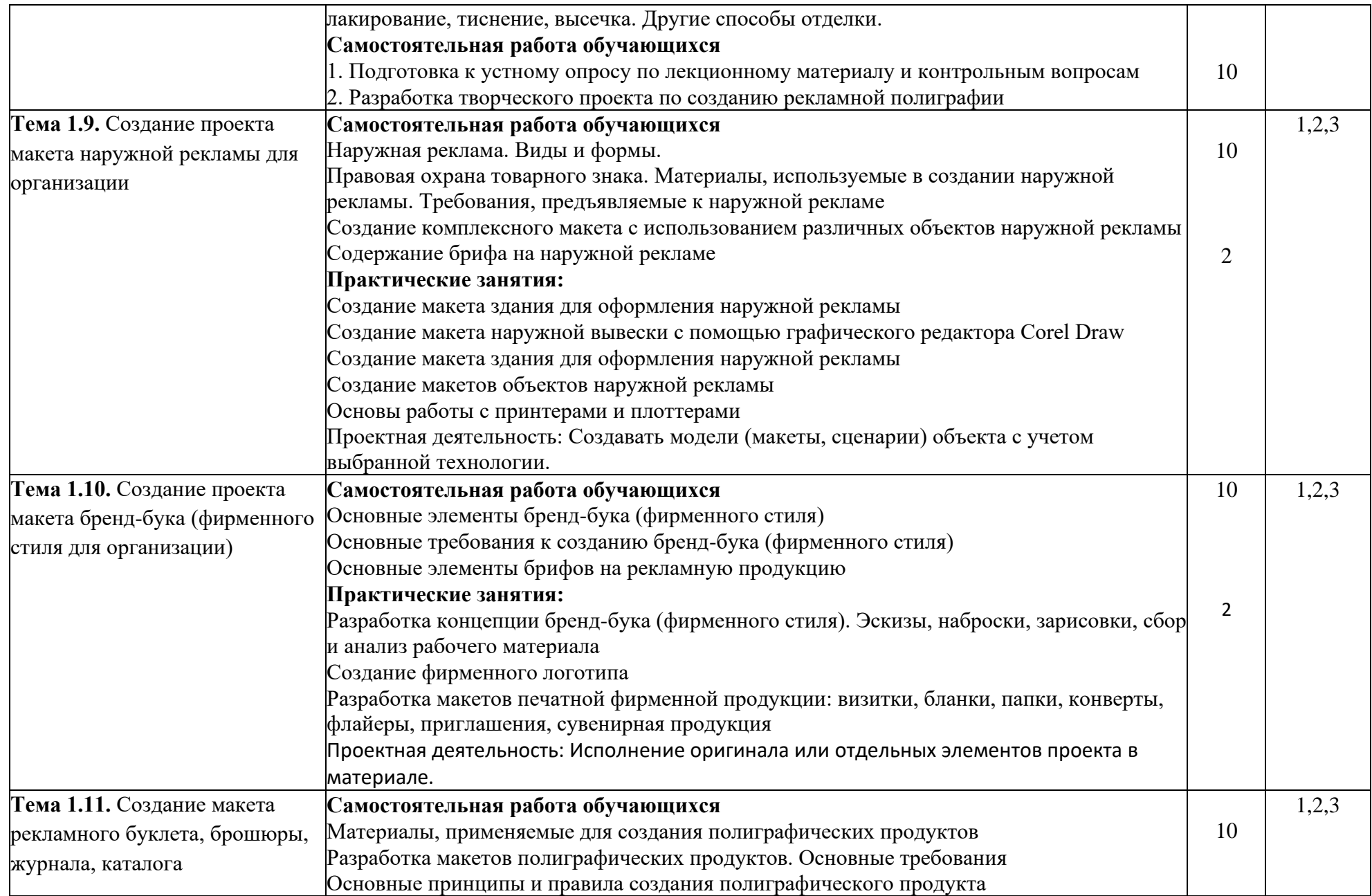

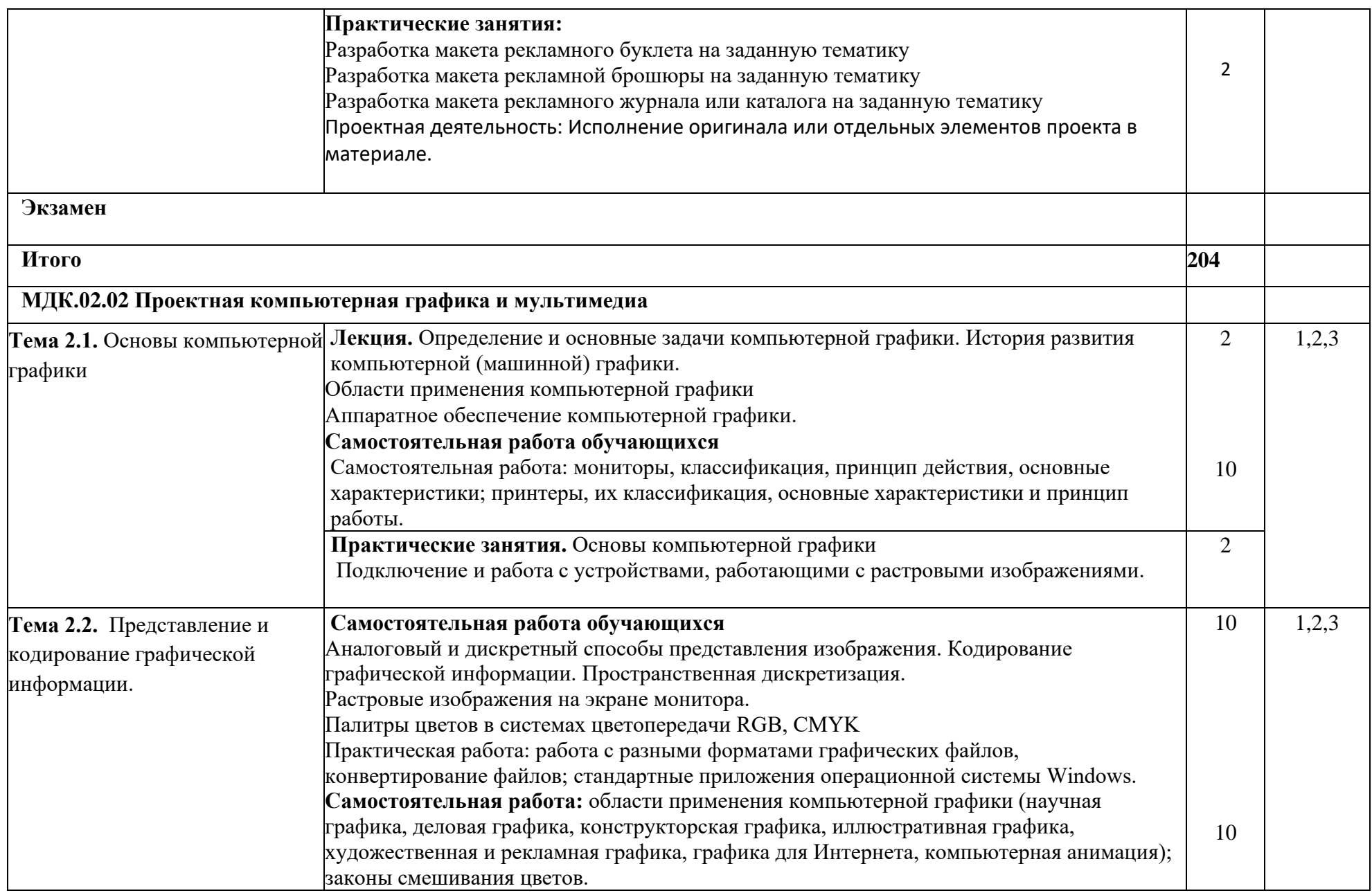

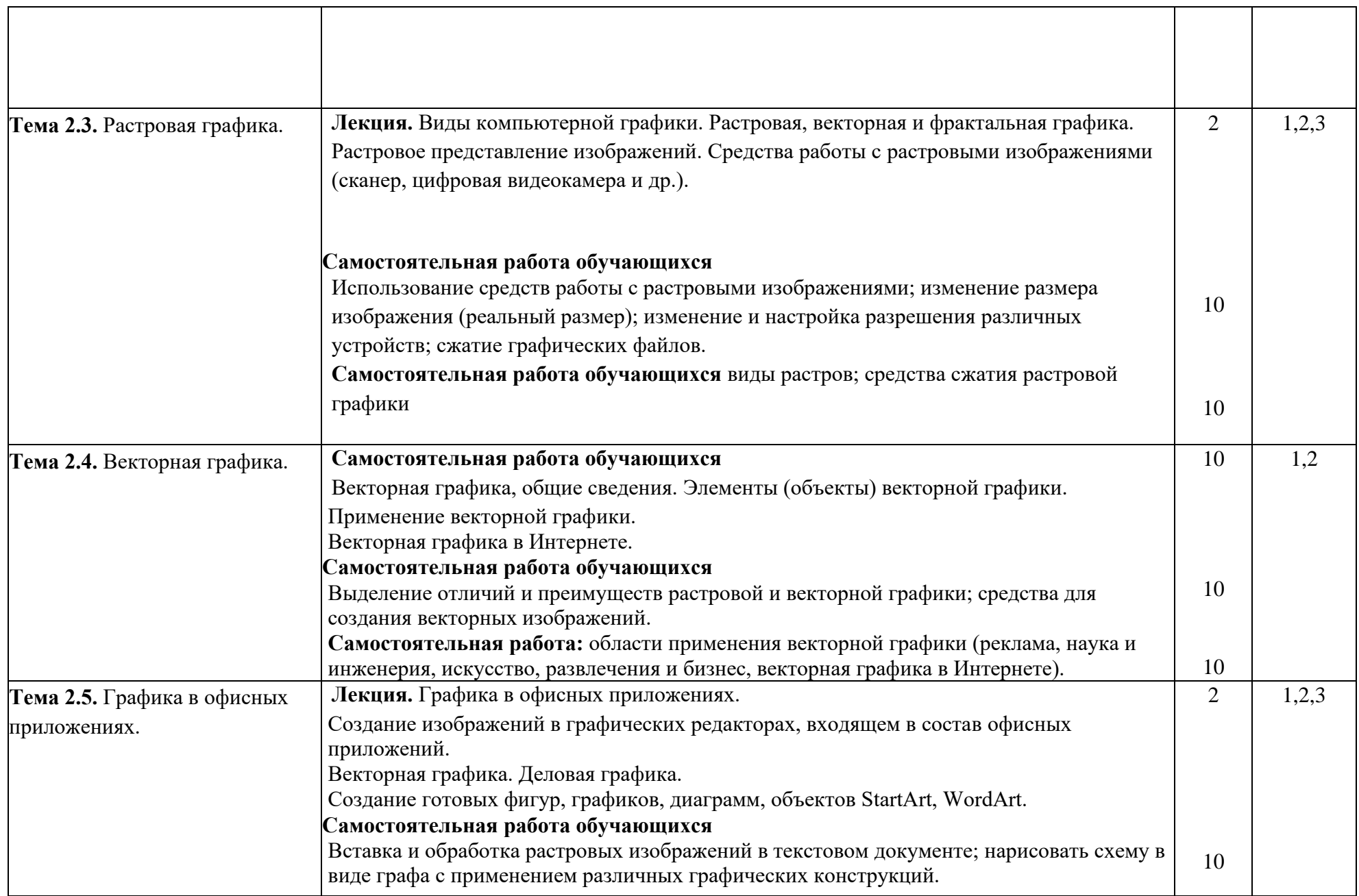

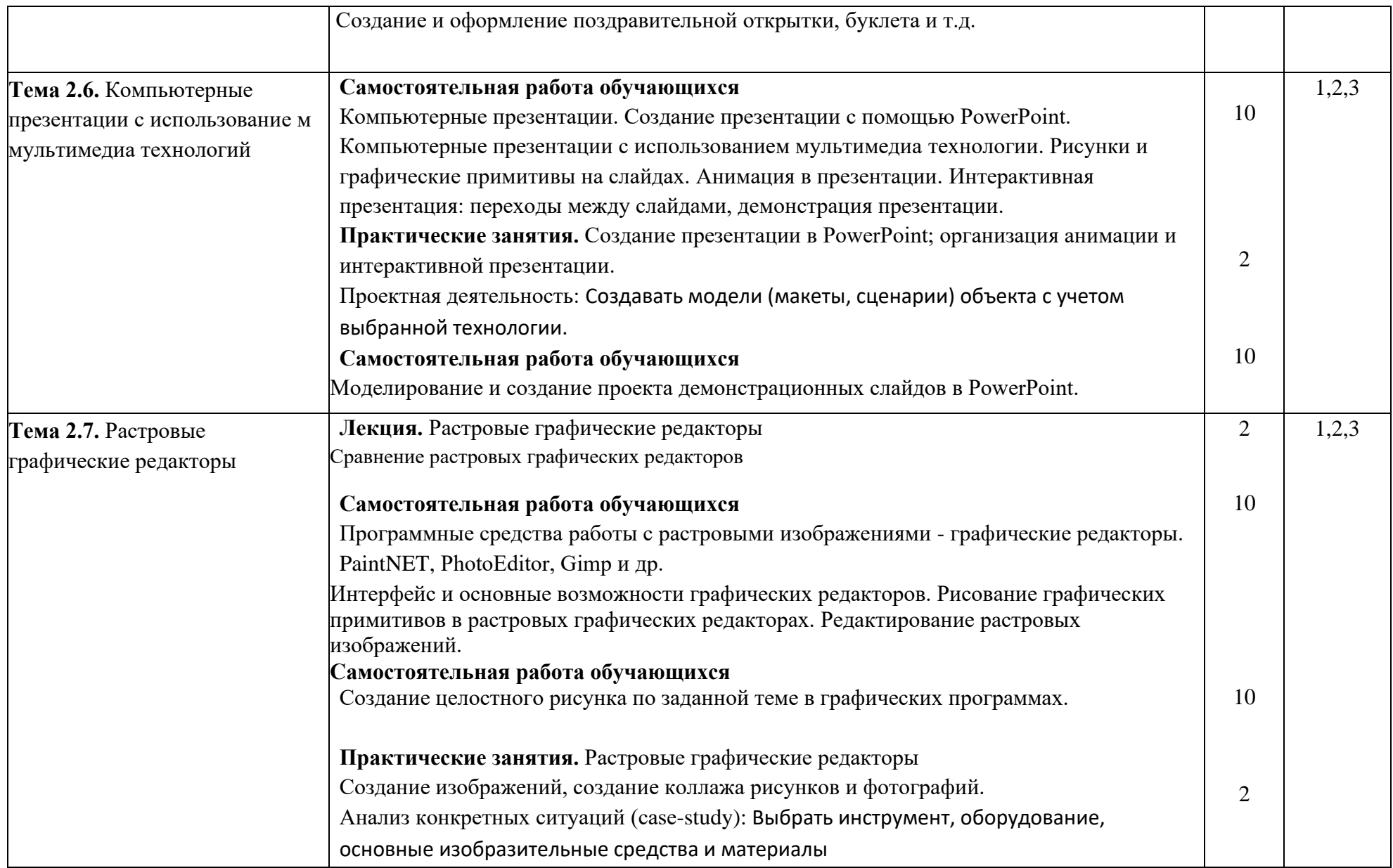

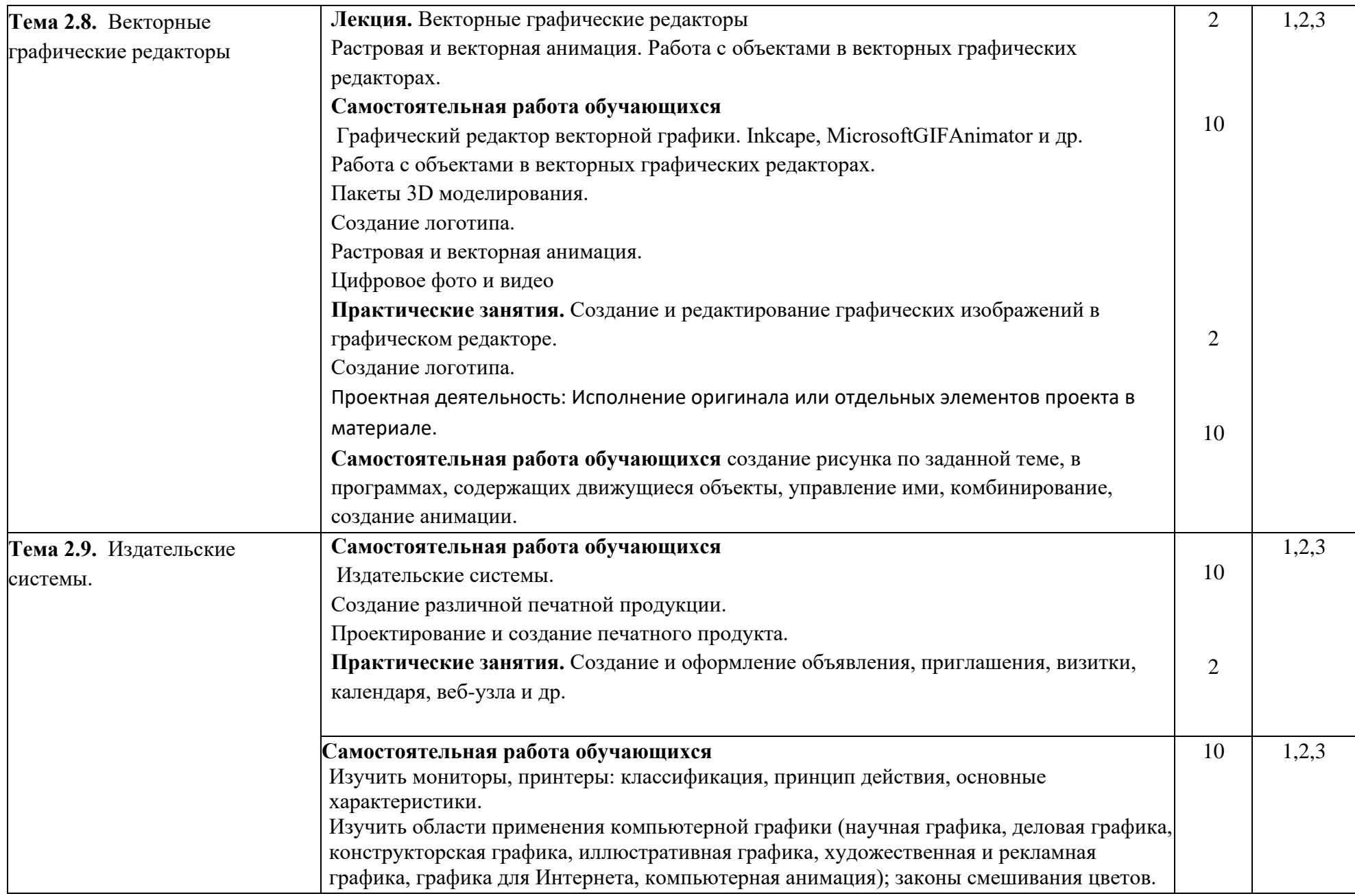

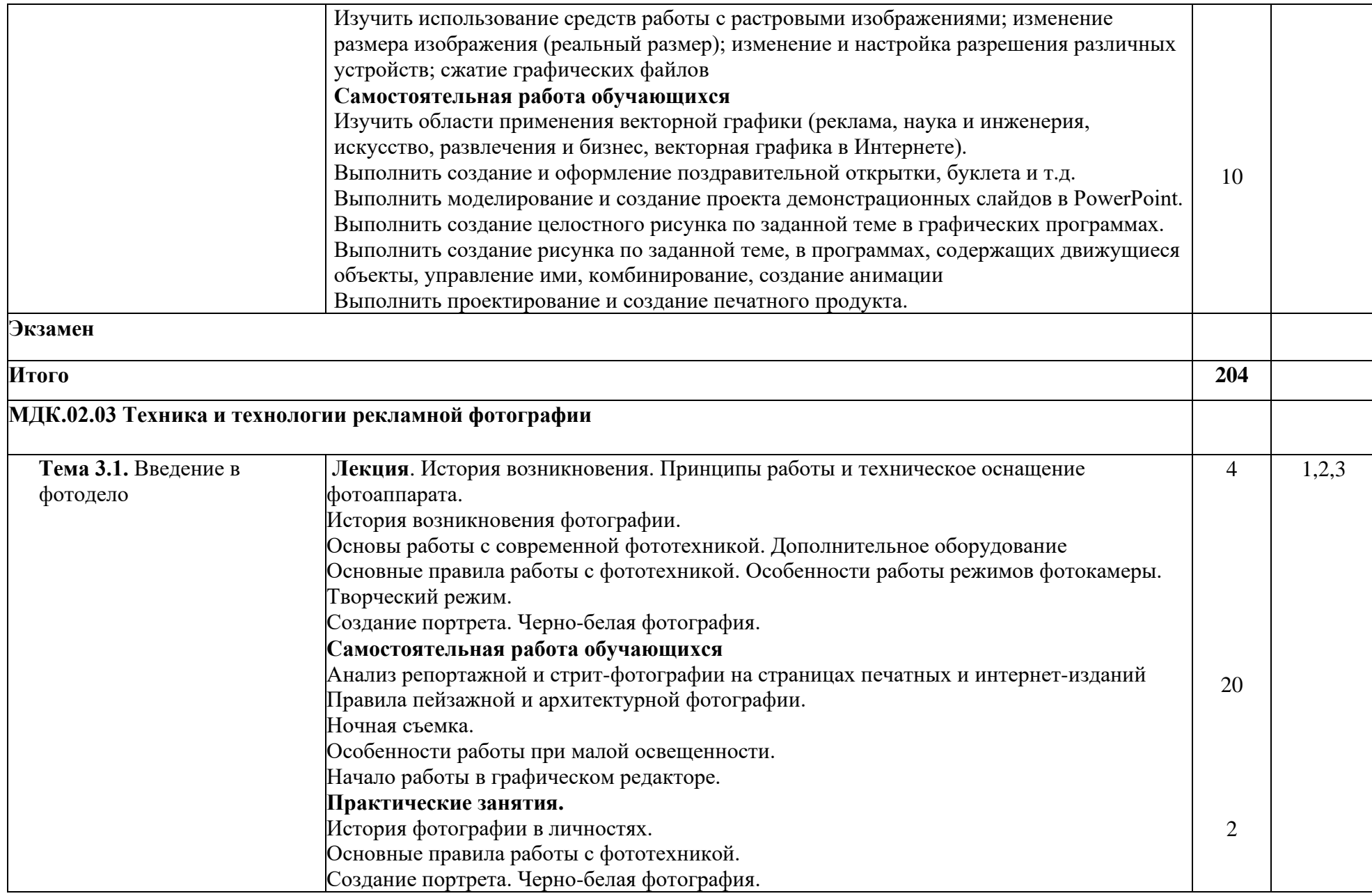

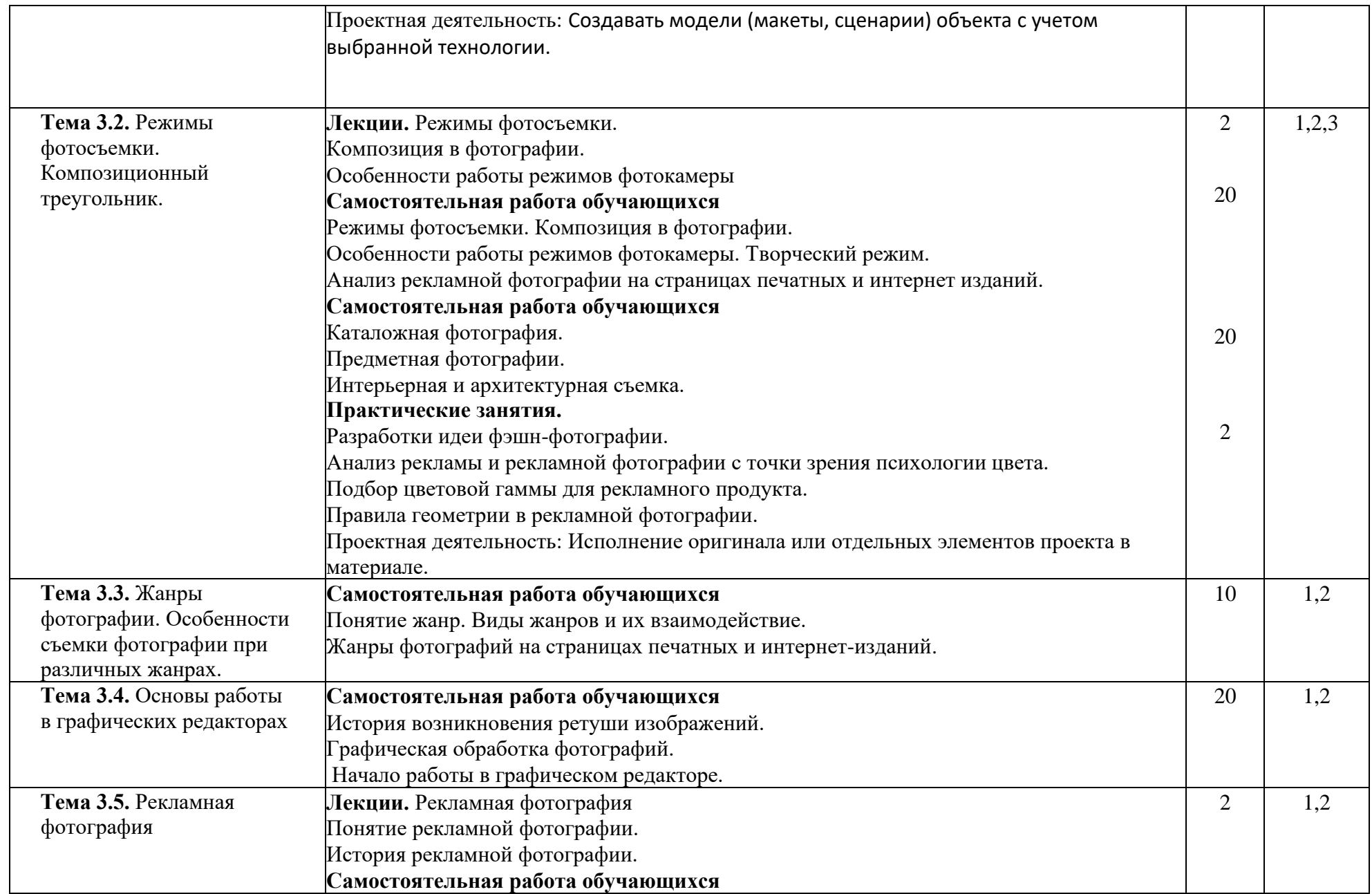

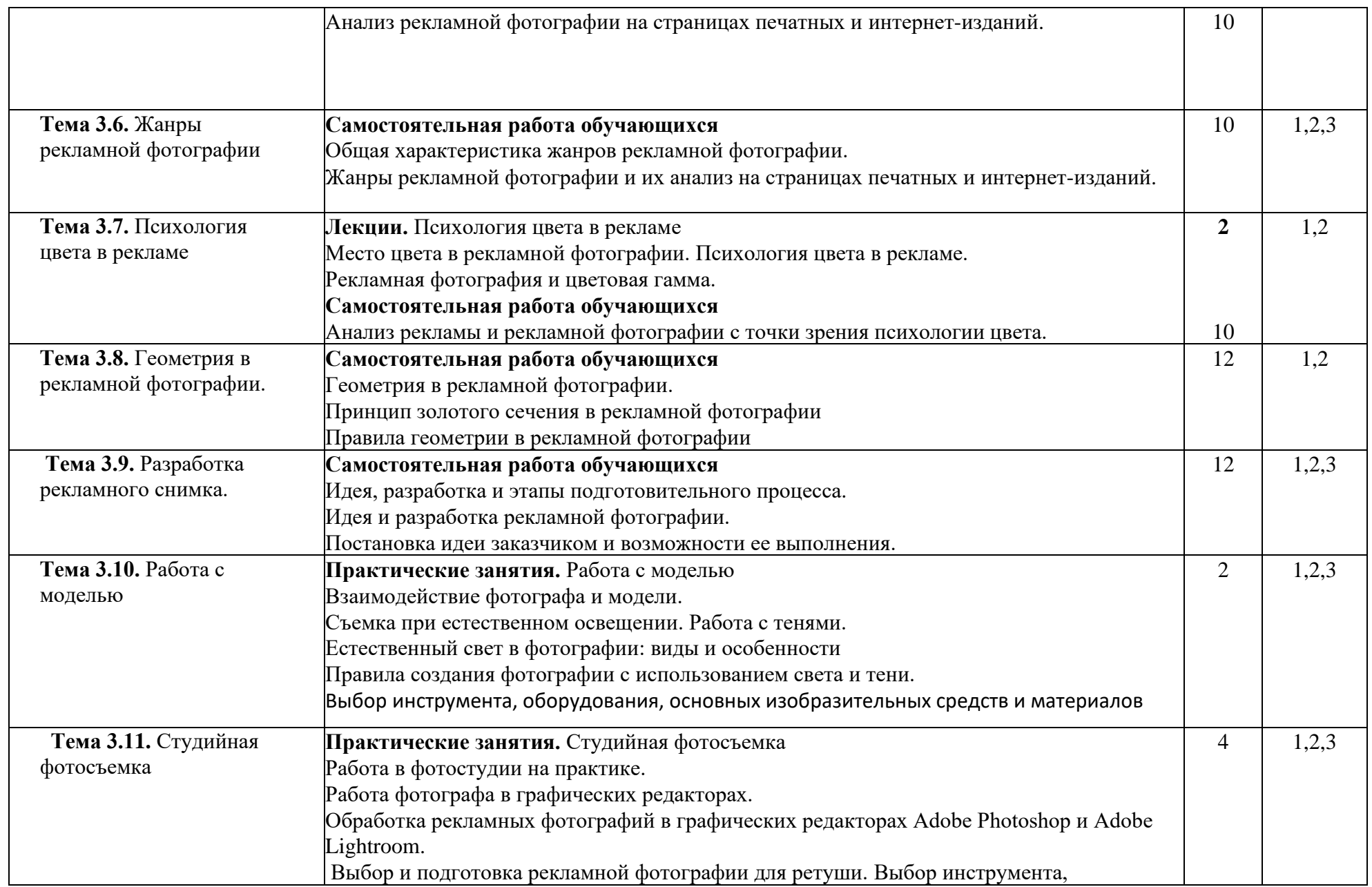

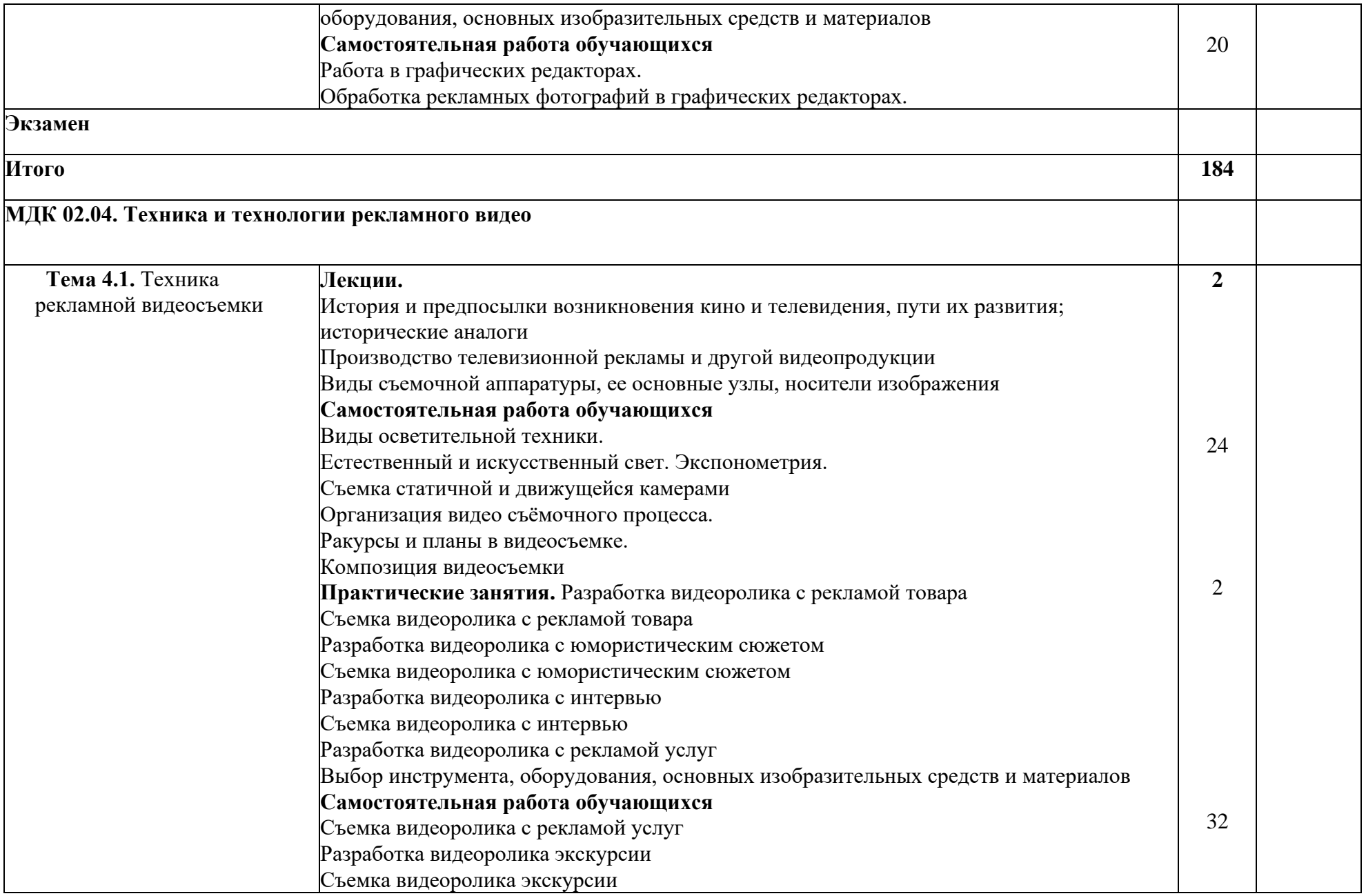

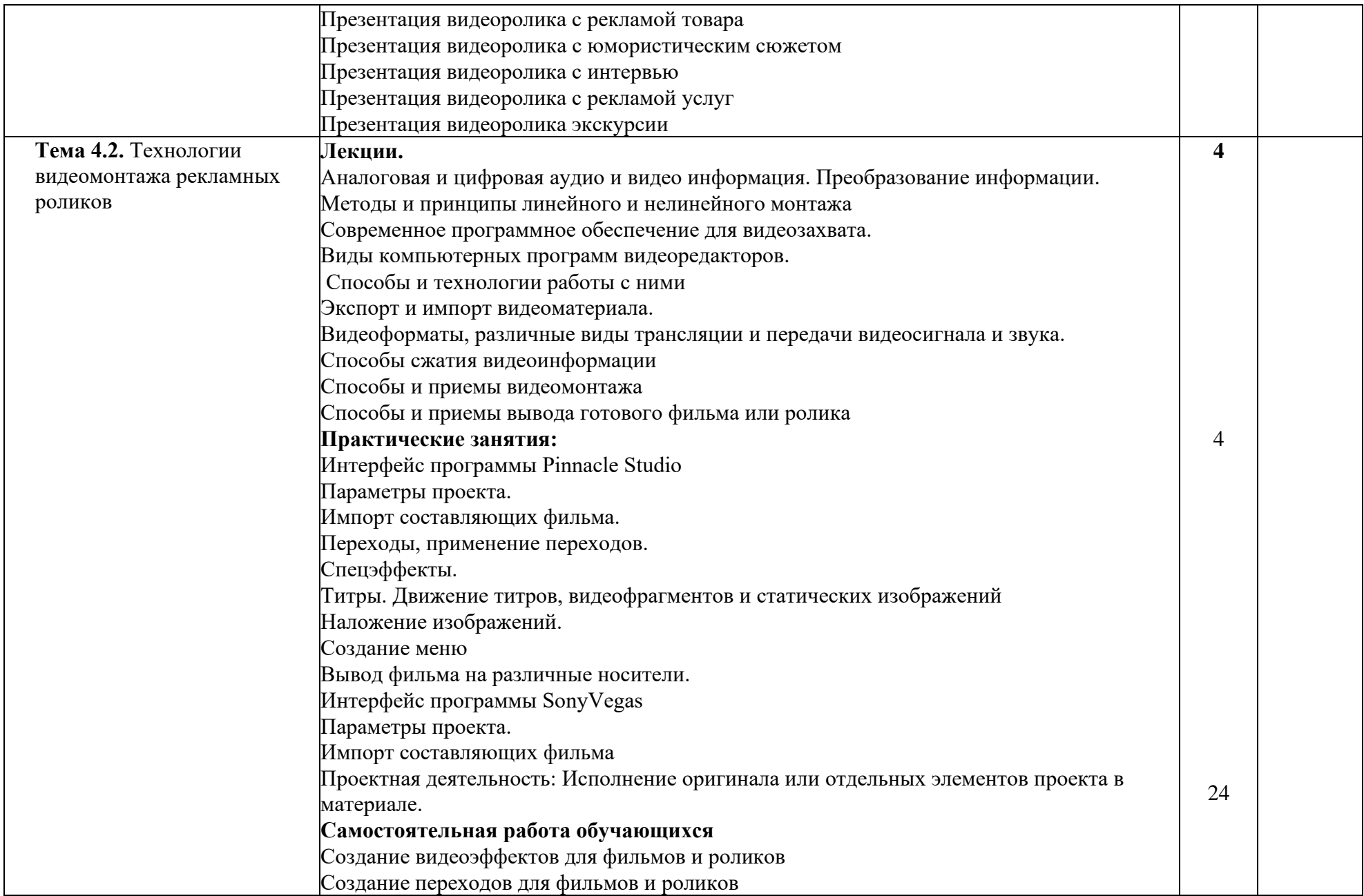

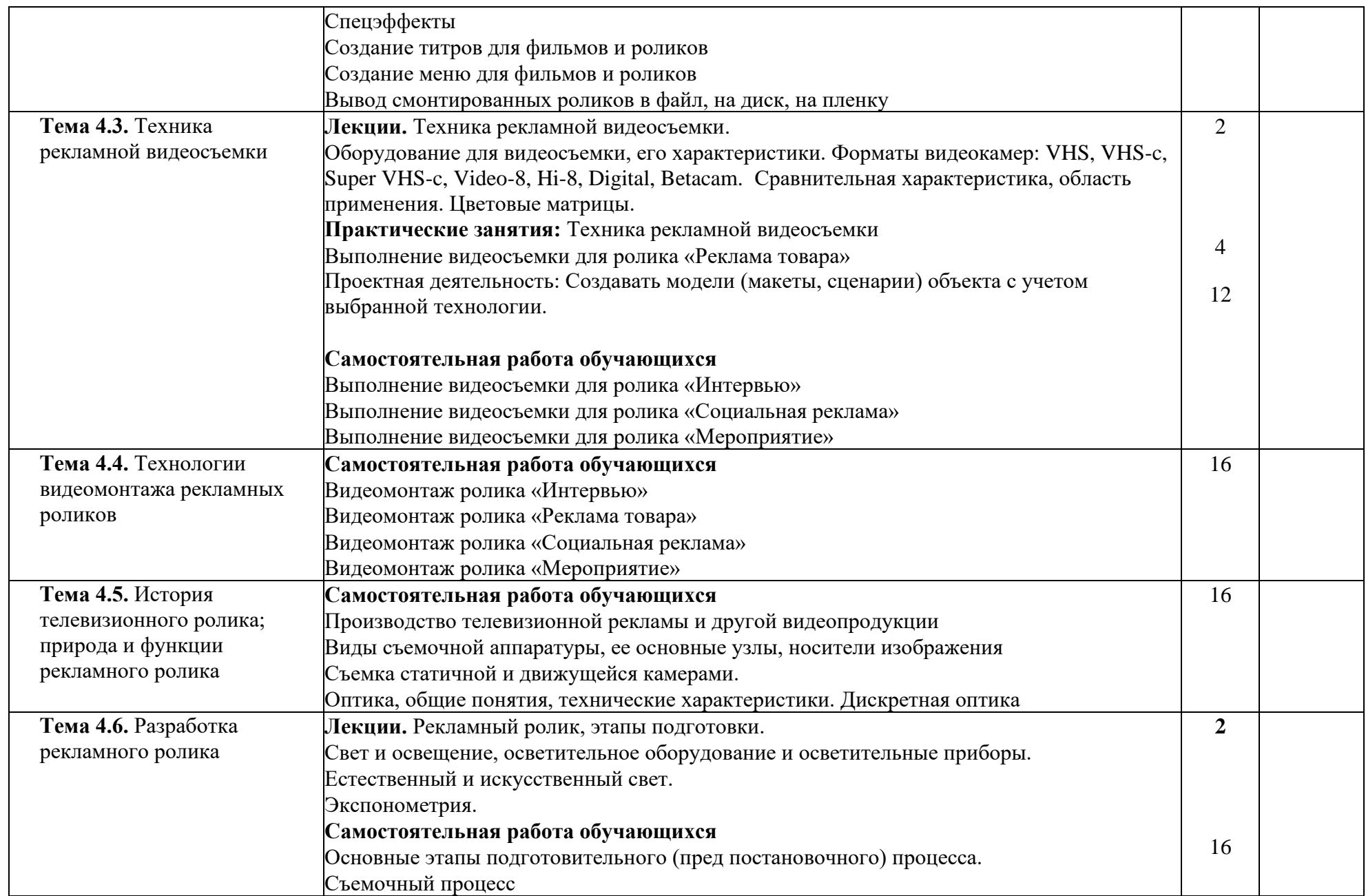

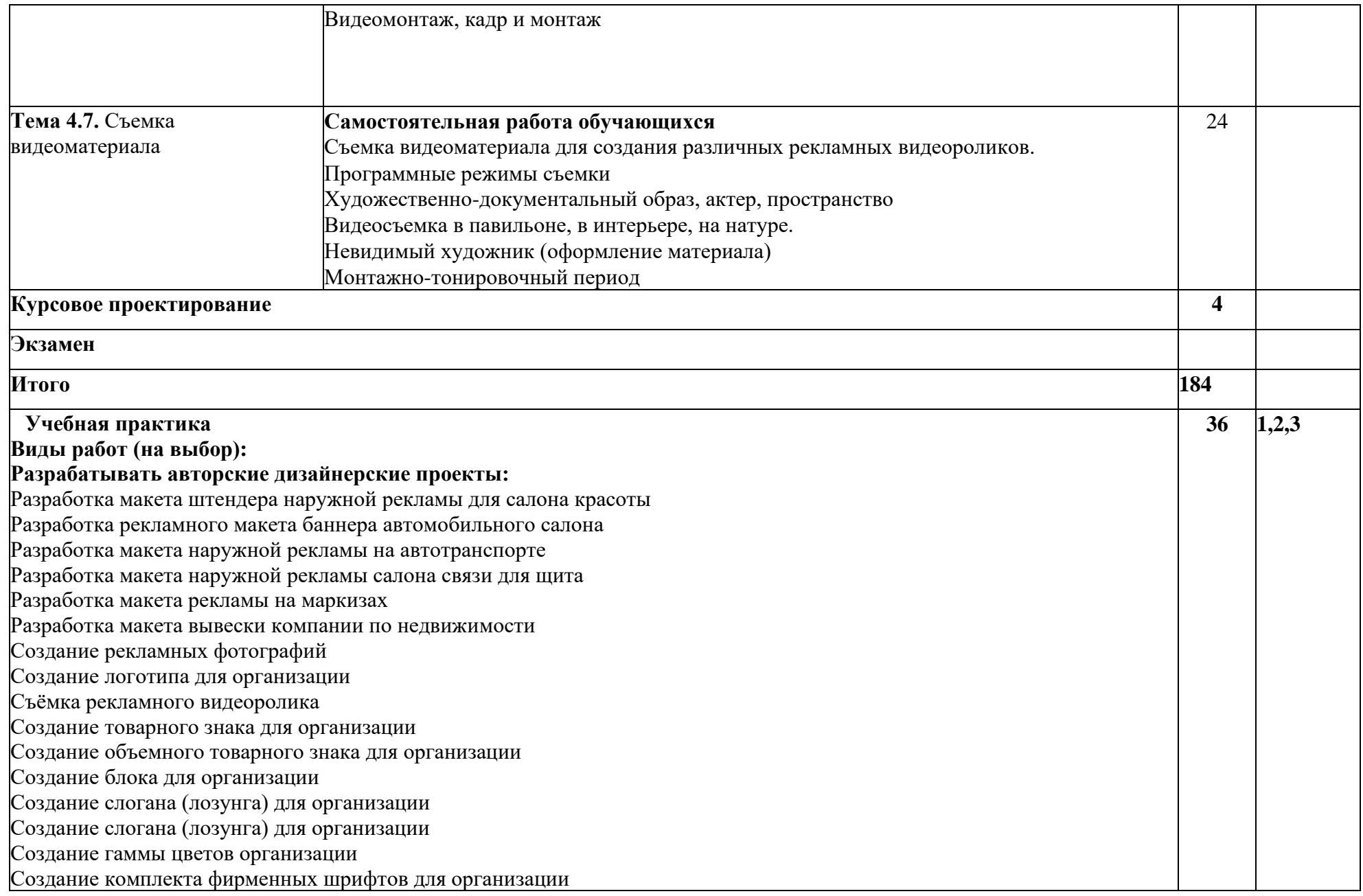

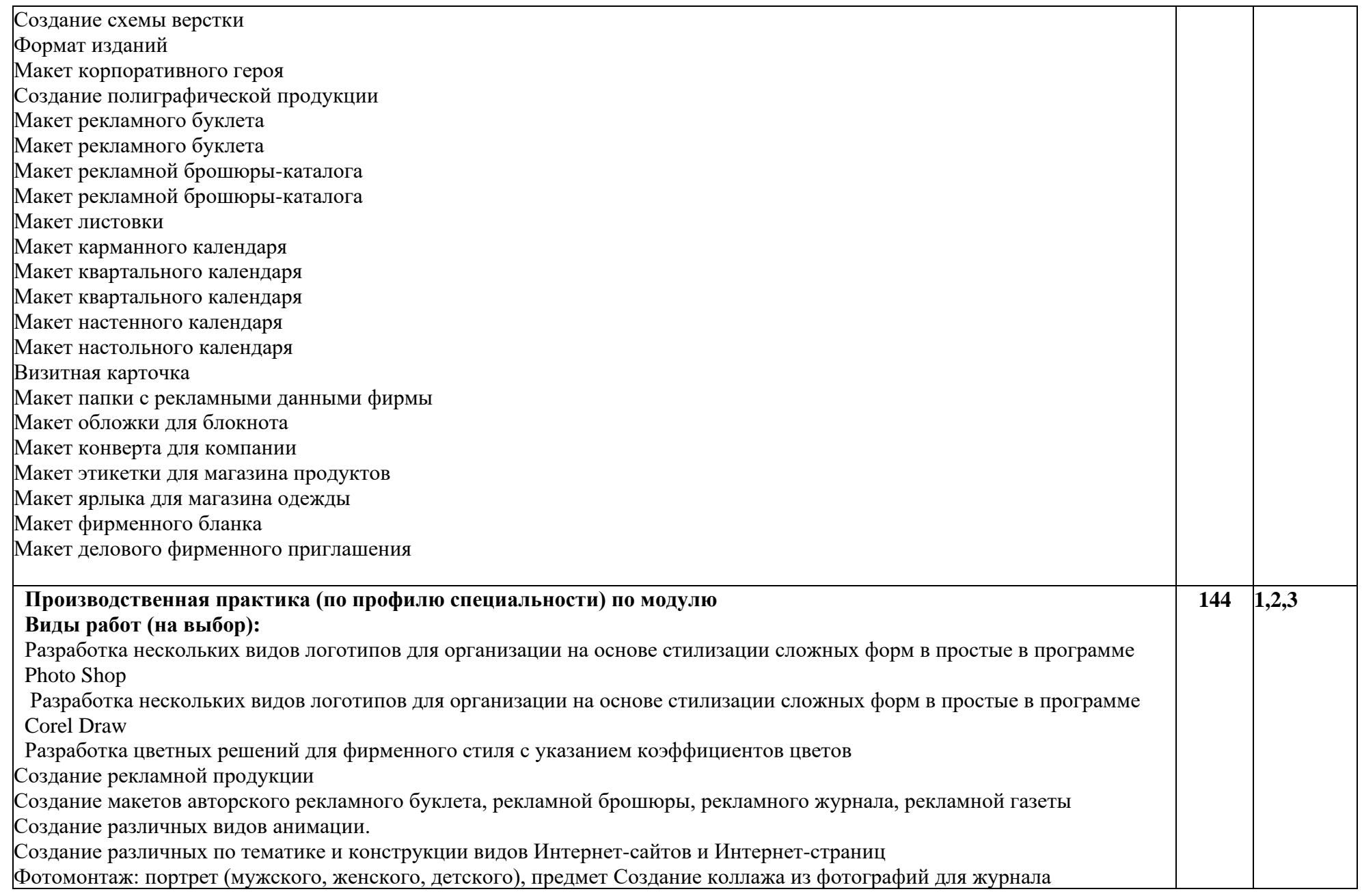

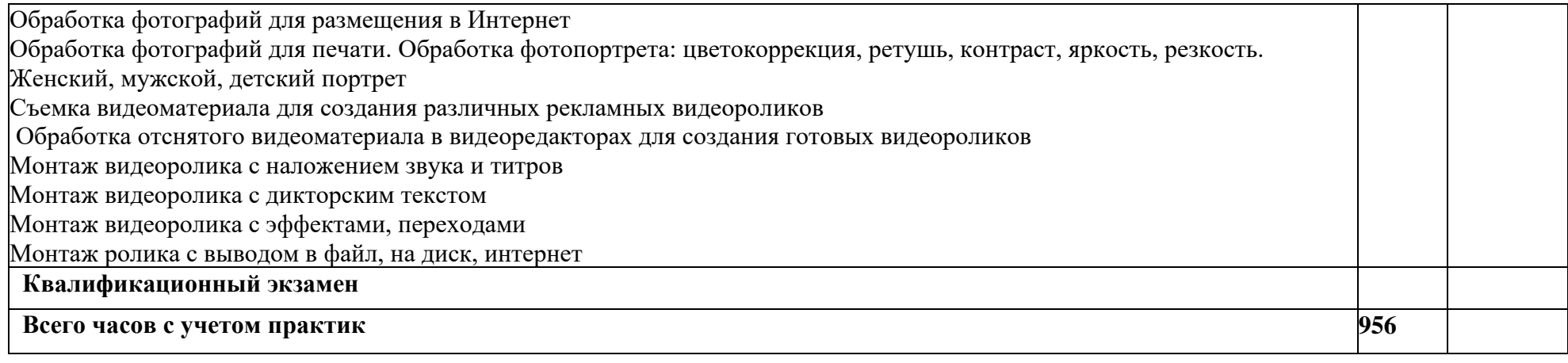

Для характеристики уровня освоения учебного материала используются следующие обозначения:

1 – ознакомительный (узнавание ранее изученных объектов, свойств);

2 – репродуктивный (выполнение деятельности по образцу, инструкции или под руководством);

3 – продуктивный (планирование и самостоятельное выполнение деятельности, решение проблемных задач).

#### **3. УСЛОВИЯ РЕАЛИЗАЦИИ ПРОГРАММЫ ПРОФЕССИОНАЛЬНОГО МОДУЛЯ**

#### **3.1. Требования к минимальному материально-техническому обеспечению**

## **Реализация программы модуля предполагает наличие учебного кабинета по профилю специальности**

Оборудование учебного кабинета:

- посадочные места для студентов;

-рабочее место преподавателя;

- дидактические материалы и электронные образовательные ресурсы подисциплине;

- таблицы, плакаты, схемы.

Технические средства обучения:

- персональный компьютер,

- мультимедиа-проектор

- программное обеспечение (Linux Mint, Apache OpenOffice, Kaspersky Anti-Virus (Пробная версия), Консультант Плюс).

-профессиональные **компьютерные программы** AutoCAD, InfrasoftCAD, ArchiCAD, КОМПАС-3D., Сад Рубин – пробные версии; Gardenia (бесплатная онлайн программа для планировки дизайна), Realtime Landscaping Pro (профессиональный планировщик дизайна ландшафта – бесплатная версия).

#### **3.2. Информационное обеспечение обучения**

## **Перечень рекомендуемых учебных изданий, Интернет-ресурсов, дополнительной литературы**

#### **Основные источники:**

Карпова, С. В. Рекламное дело : учебник и практикум для среднего профессионального образования / С. В. Карпова. — 2-е изд., перераб. и доп. — Москва : Издательство Юрайт, 2019. — 431 с. — (Профессиональное образование). — ISBN 978-5-534-04657-

Боресков, А. В. Компьютерная графика : учебник и практикум для среднего профессионального образования / А. В. Боресков, Е. В. Шикин. — Москва : Издательство Юрайт, 2020. — 219 с. — (Профессиональное образование). — ISBN 978-5-534-11630-4.

Трищенко, Д. А. Техника и технологии рекламного видео : учебник и практикум для среднего профессионального образования / Д. А. Трищенко. — Москва : Издательство Юрайт, 2021. — 177 с. — (Профессиональное образование). — ISBN 978-5-534-12575-7.

Трищенко, Д. А. Техника и технологии рекламного видео : учебник и практикум для среднего профессионального образования / Д. А. Трищенко. — Москва : Издательство Юрайт, 2021. — 177 с. — (Профессиональное образование). — ISBN 978-5-534-12575-7.

#### 1. **Дополнительные источники:**

1. Рекламный дискурс и рекламный текст: коллективная монография / науч. ред. Т.Н. Колокольцева. – 3-е изд., стер. – Москва: Флинта, 2016. – 297 с. http://biblioclub.ru/index.php?page=book&id=83209

2. Ежова, Е.Н. Лингвистика рекламного текста: монография / Е.Н. Ежова; Министерство образования и науки РФ, Федеральное государственное автономное образовательное учреждение высшего образования «Северо-Кавказский федеральный университет». – Ставрополь: СКФУ, 2018. – 211 с.-

http://biblioclub.ru/index.php?page=book&id=562842

3. Елисеенков, Г.С. Дизайн-проектирование: учебное пособие / Г.С. Елисеенков, Г.Ю. Мхитарян ; Министерство культуры Российской Федерации, Кемеровский государственный институт культуры, Институт визуальных искусств, Кафедра дизайна. – Кемерово: Кемеровский государственный институт культуры, 2016. – 150 с. http://biblioclub.ru/index.php?page=book&id=472589

## **Базы данных и/или Интернет-ресурсы:**

1.<http://akot.rosmintrud.ru/>Единая общероссийская справочно-информационная система по охране труда

<http://www.edu.ru/>Библиотека федерального портала «РОССИЙСКОЕ ОБРАЗОВАНИЕ» [http://www.consultant.ru](http://www.consultant.ru/) Справочная правовая система «Консультант Плюс»

## **3.3. Общие требования к организации образовательного процесса**

 Освоение программы модуля базируется на знаниях и навыках, полученных обучаемыми в ходе изучения общепрофессиональных дисциплин: «Рисунок с основами перспективы», «Экономика организации», «Живопись с основами цветоведения», «История изобразительного искусства», «Иностранный язык», «Этика и психология делового общения», «Безопасность жизнедеятельности», «Рекламная деятельность», «Психология в рекламе», «Деловой этикет» , «Основы связей с общественностью», «Мировая художественная культура».

Реализация программы модуля предполагает учебную и производственную практику, которые проводятся концентрированно в соответствии с освоением всех разделов модуля. Практика проводится с целью закрепления и углубления теоретических знаний, а также формирования у обучающихся профессиональных компетенций.

Аттестация по итогам практики проводится на основании результатов, подтверждаемых отчётами и дневниками практики студентов, а также отзывами руководителей практики на студентов.

Учебная и производственная практики завершаются зачётом освоенных общих и профессиональных компетенций.

Изучение программы модуля завершается итоговой аттестацией, результаты которой оцениваются в форме квалификационного экзамена по модулю.

## **3.4. Кадровое обеспечение образовательного процесса**

Требования к квалификации педагогических кадров, обеспечивающих обучение по междисциплинарному курсу:

• наличие высшего профессионального образования, соответствующего профилю модуля;

• опыт деятельности в организациях соответствующей профессиональной сферы;

• преподаватели должны проходить стажировку в профильных организациях не реже 1 раза в 3 года.

Требования к квалификации педагогических кадров, осуществляющих руководство практикой: дипломированные специалисты – преподаватели междисциплинарных курсов, а также общепрофессиональных дисциплин.

#### **4. КОНТРОЛЬ И ОЦЕНКА РЕЗУЛЬТАТОВ ОСВОЕНИЯ ПРОФЕССИОНАЛЬНОГО МОДУЛЯ (ВИДА ПРОФЕССИОНАЛЬНОЙ ДЕЯТЕЛЬНОСТИ)**

Образовательное учреждение, реализующее подготовку по программе данного профессионального модуля, обеспечивает организацию и проведение текущего контроля индивидуальных образовательных достижений – демонстрируемых обучающимися знаний, умений и навыков.

Текущий контроль проводится преподавателем в процессе обучения. Обучение по профессиональному модулю завершается промежуточной аттестацией в форме экзамена, которую проводит экзаменационная комиссия. В состав экзаменационной комиссии могут входить представители общественных организаций, обучающихся и объединений работодателей.

Формы и методы текущего контроля и промежуточной аттестации по профессиональному модулю доводятся до сведения обучающихся не позднее начала двух месяцев от начала обучения по основной профессиональной образовательной программе.

Для текущего контроля и промежуточной аттестации образовательными учреждениями создаются фонды оценочных средств (ФОС).

ФОС включают в себя педагогические контрольно-измерительные материалы, предназначенные для определения соответствия (или несоответствия) индивидуальных образовательных достижений основным показателям оценки результатов подготовки (таблицы).

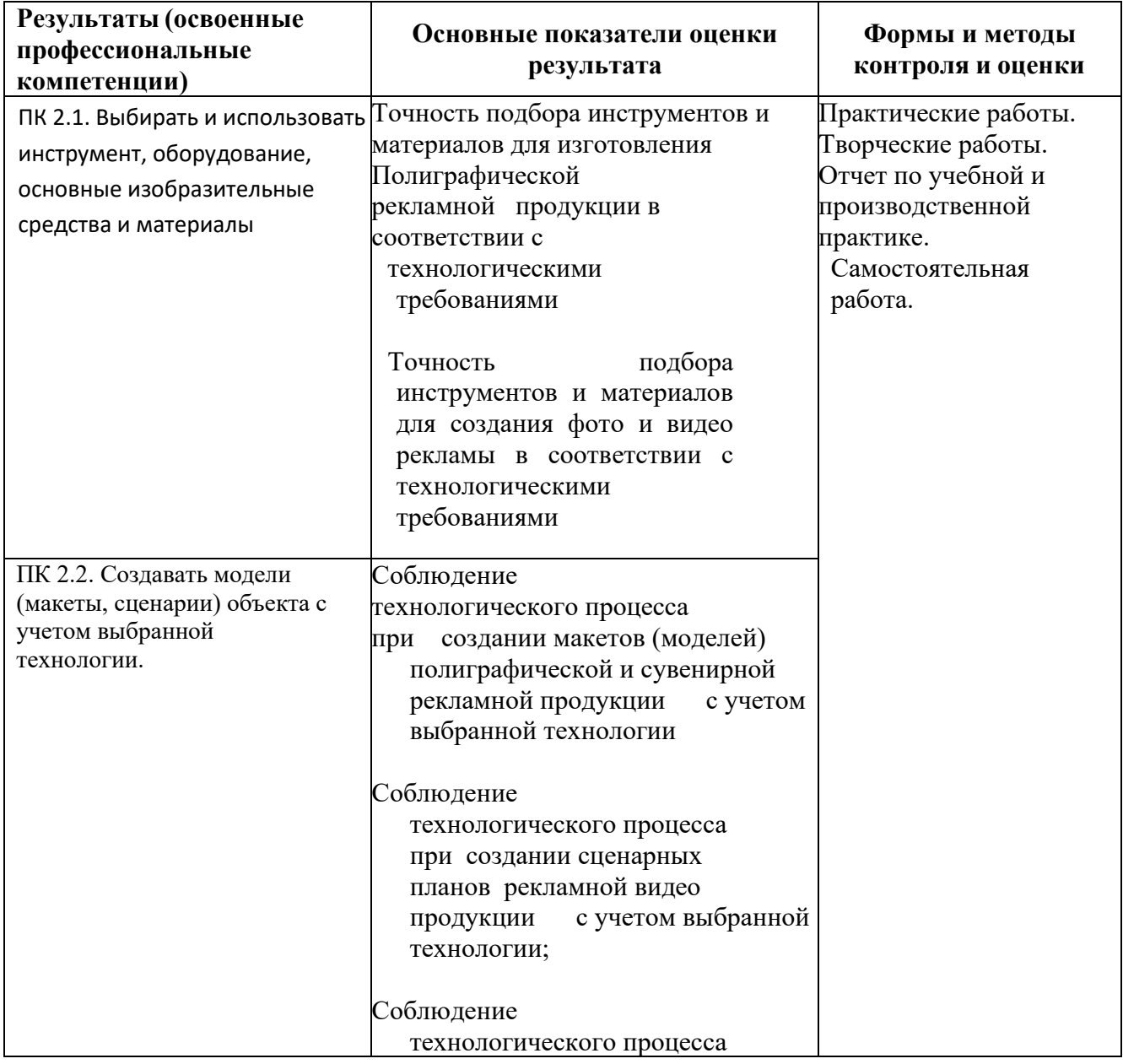

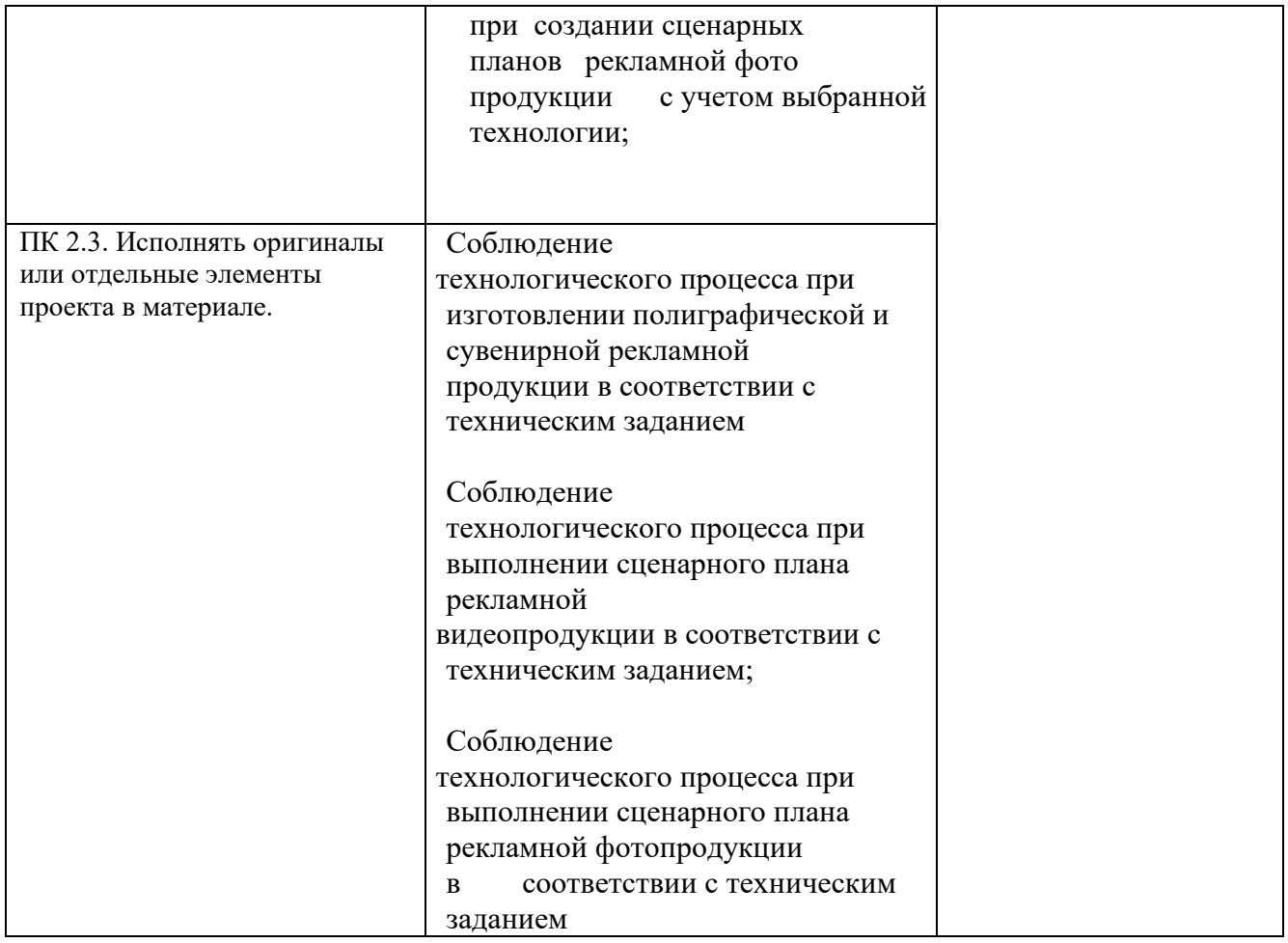

Формы и методы контроля и оценки результатов обучения должны позволять проверять у обучающихся не только сформированность профессиональных компетенций, но и развитие общих компетенций и обеспечивающих их умений.

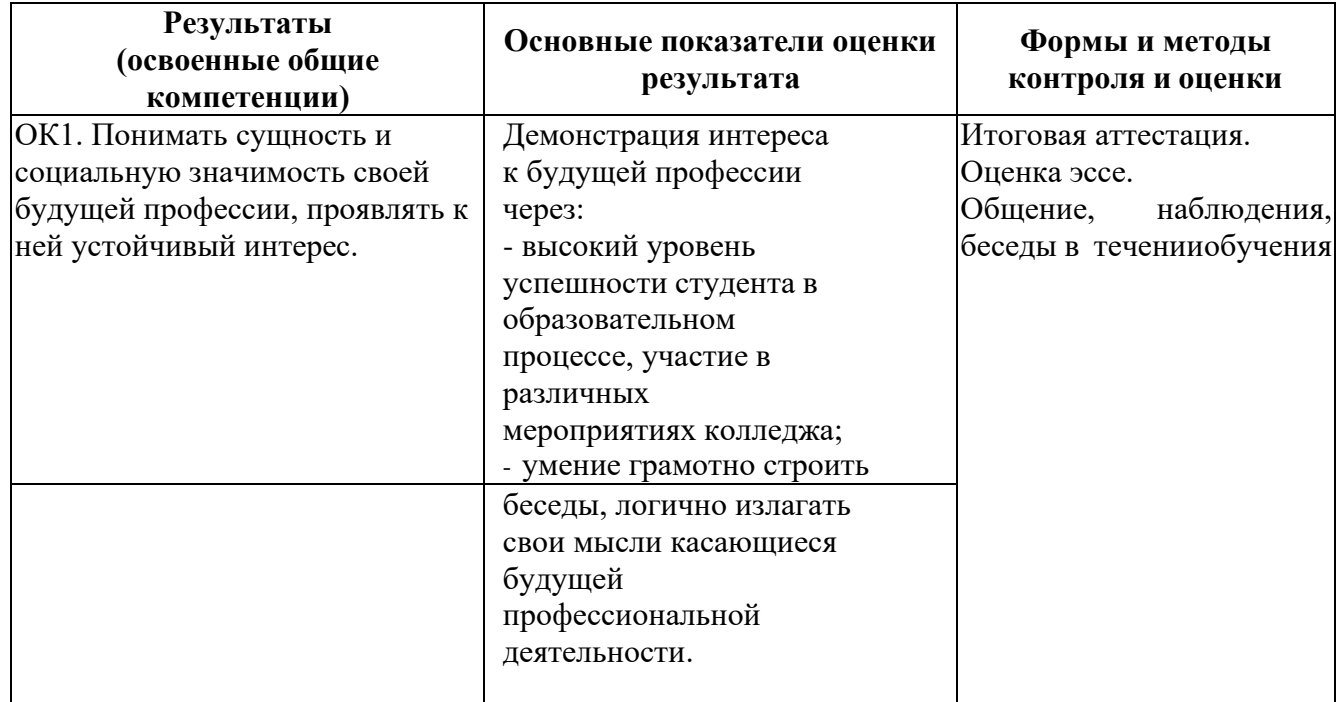

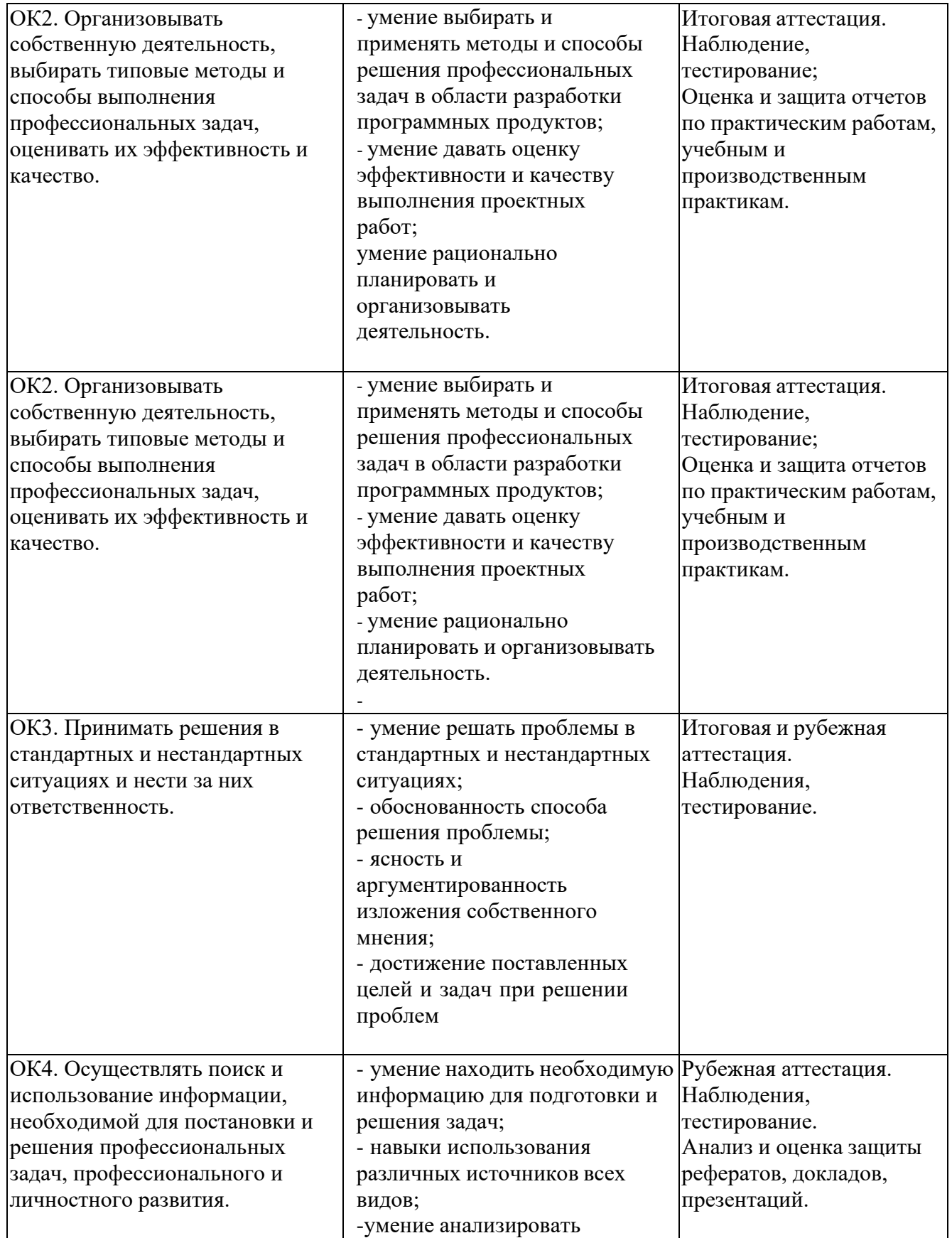

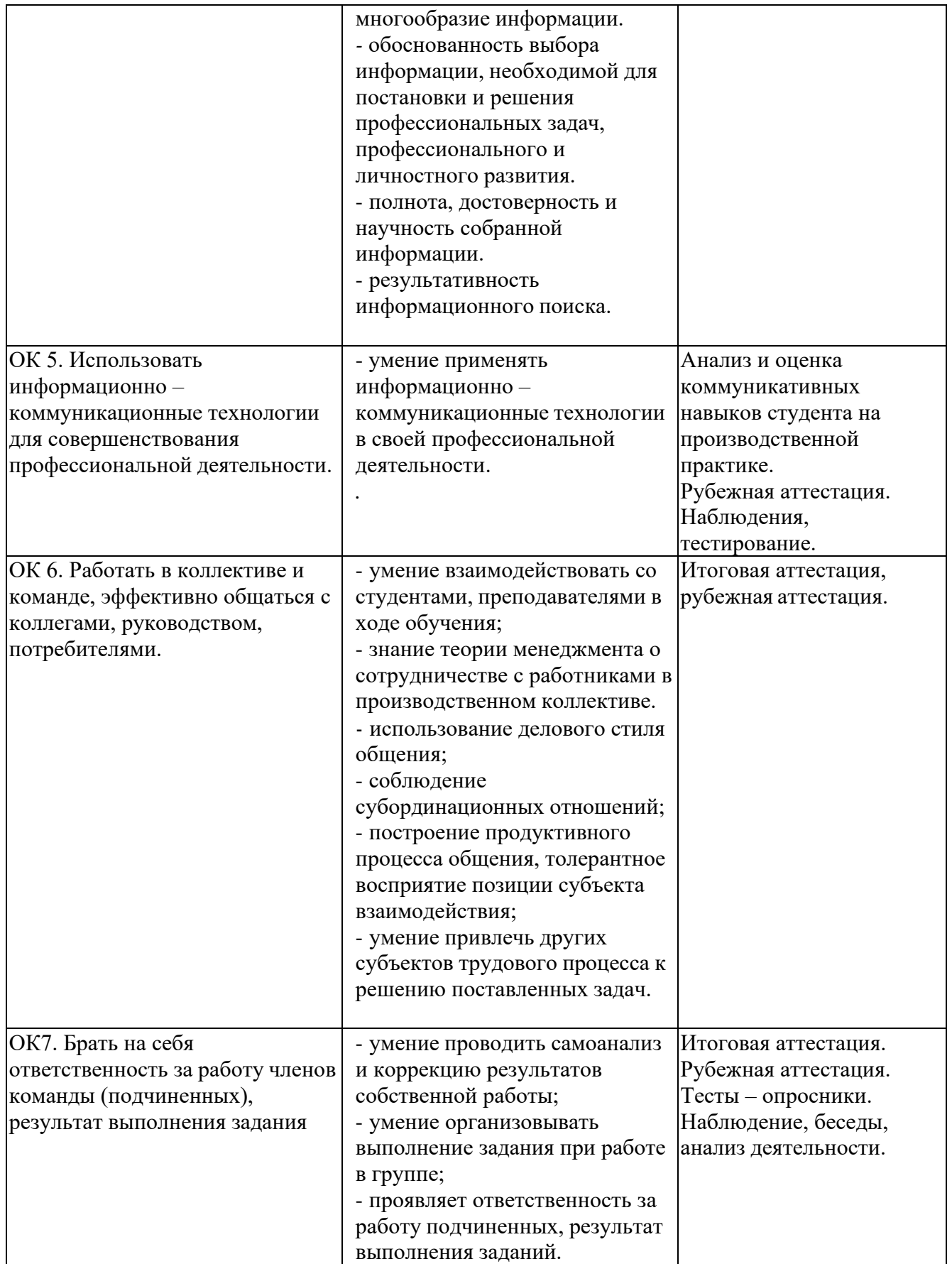

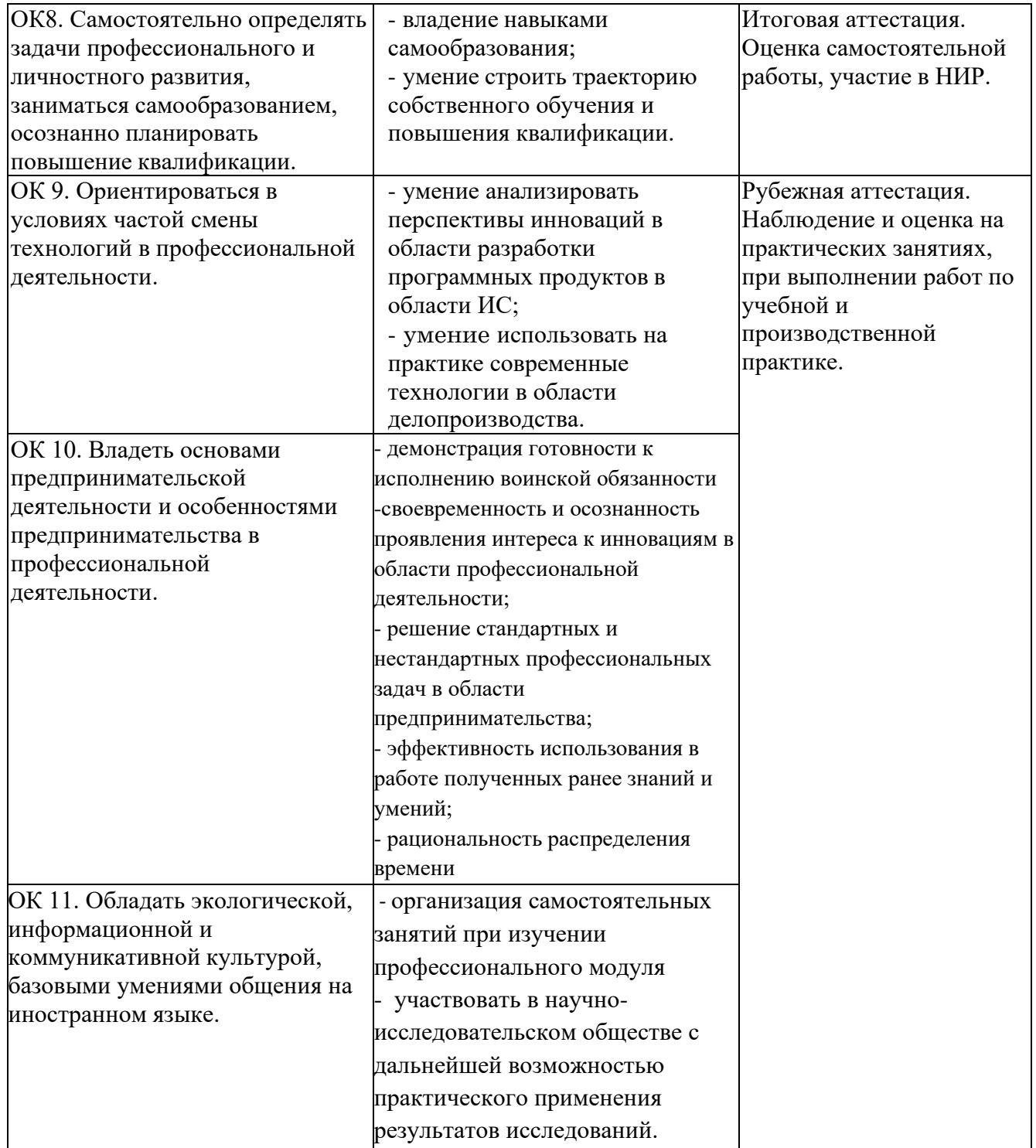

Оценка индивидуальных образовательных достижений по результатам текущего контроля и промежуточной аттестации производится в соответствии с универсальной шкалой (таблица).

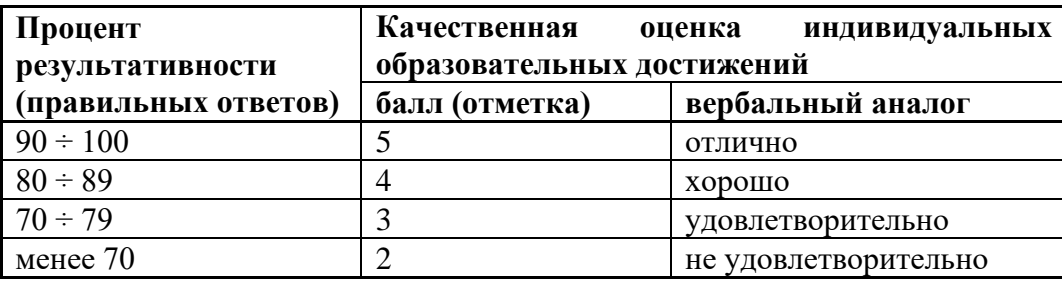

#### **МДК.02.01 Выполнение рекламных проектов в материале**

Вопросы итогового контроля

Билет № 1 Классификация рекламных средств. Фирменный стиль. Основные определения. Практическое задание: Разработать макеты визитки и фирменного конверта.

Билет № 2 Основные профессии в рекламе. Состав рекламного агентства. Основные принципы создания фирменного стиля. Практическое задание: Разработать макеты фирменного блока и фирменного бланка.

Билет № 3 Составляющие фирменного стиля. Графический товарный знак – логотип. Основные типы и принципы разработки. Требования к оригинал-макету логотипа. Практическое задание: Разработать оригинальный макет логотипа. Тема: «Образование»

Билет № 4 1. Цветовые модели CMYK и RGB. 2. Роль фирменного сочетания цветов. Практическое задание: Разработать оригинальный макет логотипа. Тема «Спорт»

Билет № 5 Шрифт как элемент дизайна. Фирменный шрифт. Схема верстки как элемент фирменного стиля. Практическое задание: Разработать макет рекламного плаката, в основе которого лежит шрифтовая композиция.

Билет № 6 Модульные сетки и их применение в полиграфическом дизайне. Брэндбук. Область применения и структура. Практическое задание: Разработать макет страницы брэндбука по модульной сетке.

Билет № 7 Основные способы тиражирования печатной рекламы. Оригинал-макет. Определение, основные требования. Практическое задание: Разработать макет рекламной листовки.

Билет № 8

1. Сувенирная продукция как элемент фирменного стиля. Виды сувенирной продукции.

2. Психологический дизайн фирменного стиля.

Практическое задание:

Разработать макеты фирменного пакета и фирменной упаковки.

Билет № 9

Основы производства сувенирной продукции. Требования к оригинал-макетам для сувенирной продукции. Требования к оригинал-макету рекламного продукта.

Практическое задание:

Разработать макет фирменной коробки.

Билет № 10 Наружная реклама. Виды и формы. Правовая охрана товарного знака. Практическое задание: Разработать макет вывески-консоли и разместить ее на здании.

Билет № 11 Психофизические аспекты воздействия цвета в рекламе. Требования, предъявляемые к наружной рекламе. Практическое задание: Разработать макет вывески (козырек) и разместить ее на здании.

Билет № 12 Фирменный стиль и бренд. Роль фирменного стиля в формировании бренда. Рекламный плакат. Его основные составляющие и требования к разработке. Принципы плакатного дизайна. Практическое задание: Разработать макет рекламного плаката. Тема: «Салон красоты»

Билет № 13

Социальная реклама. Ее виды, задачи, цели и формы. Рекламная листовка. Область применения, этапы разработки, основные форматы, требования к оригинал-макетам. Практическое задание: Разработать макет рекламной листовки. Коммерческая реклама.

Билет № 14. Этапы разработки логотипа. Виды наружной рекламы. Практическое задание: Разработать макет рекламного щита. Тема «Вежливому водителю – спасибо!» (социальная реклама).

Билет № 15 Принципы плакатного дизайна. Социальная реклама как самостоятельный вид современной коммуникации. Практическое задание: Разработать макет рекламного плаката социальной рекламы, тема: защита животных.

Билет № 16

1. Рекламного плакат в ряду печатной рекламы. Требования к оригинал-макетам плаката.

2. Виды печатной рекламы.

Практическое задание:

Разработать макет рекламного плаката. Тема: «Строительство».

Билет № 17 Креативность в рекламе. Принципы разработки фирменного стиля. Практическое задание:

Разработать макет рекламной листовки, используя креатив. Тема «Вежливость и терпимость» (социальная реклама).

Билет № 18 Технологические основы производства наружной рекламы. Основные форматы полиграфических изданий. Модульная сетка. Практическое задание: Разработать макет рекламного буклета и рекламной листовки. (Печатная реклама как элемент фирменного стиля). Билет № 19 Основы разработки полиграфических изданий на основе модульной сетки. Технология производства рекламы на транспорте. Практическое задание:

Разработать макет рекламного плаката на основе шрифтографический композиции.

Билет № 20 Рекламный блок как элемент фирменного стиля. Экологическая реклама. Ее виды, задачи, цели и формы Практическое задание: Разработать макет плаката экологический рекламы.

Билет № 21 Принципы плакатного дизайна. Технологические основы печатного производства. Практическое задание: Разработать макет плаката коммерческой рекламы.

Билет № 22 Психологический дизайн фирменного стиля. Виды социальной рекламы. Практическое задание: Разработать макет плаката социальной рекламы.

Билет № 23 Печатная реклама и ее роль при создании эффективной рекламы. Назначение брошюры. Этапы разработки дизайна. Основные форматы изданий, способы производства. Практическое задание: Разработать макет визитки и фирменного конверта.

Билет № 24 Печатная реклама и ее составляющие. Принципы разработки фирменного стиля. Практическое задание: Разработать макет визитки и фирменного конверта.

Билет № 25 Брошюра в ряду полиграфической рекламной продукции. Креативность в рекламе. Практическое задание:

Разработать макет плаката коммерческой рекламы.

Билет № 26 Буклет в ряду полиграфической рекламной продукции. Виды наружной рекламы. Практическое задание: Разработать макет наружной рекламы и разместить ее на фасаде.

Билет № 27 Реклама на транспорте. Этапы разработки логотипа. Практическое задание: Разработать макет рекламы на транспорте с размещением на объекте.

Билет № 28

Принципы дизайна рекламной брошюры. Требования к оригинал-макетам брошюры. Средства выражения художественного образа в рекламном плакате

Практическое задание:

Разработать макет рекламного плаката.

Билет № 29

1. Подготовка брошюры к печати.

2. Психофизические аспекты воздействия цвета в рекламе.

Практическое задание:

Разработать обложку брошюры на заданную тему.

Билет № 30

1.Модульные сетки и их применение в полиграфическом дизайне.

2. Требования к макету визитки.

Практическое задание: Разработать макет визитки и фирменной папки

Билет № 31

1. Шрифт как элемент дизайна. Требования к шрифтам.

2. Требования к макету плаката.

Практическое задание:

Разработать макет плаката коммерческой рекламы на основе шрифтографической композиции.

Билет № 32

1. Основные форматы полиграфических изданий.

2. Требования к макету брошюры.

Практическое задание:

Разработать макет листовки коммерческой рекламы.

## **МДК.02.02 Проектная компьютерная графика и мультимедиа**

**Вопросы для итогового контроля**

- 1. Общие основы мультимедийных технологий.
- 2. Разновидности мультимедийных компьютерных программ.
- 3. Устройства ввода информации.
- 4. Устройства вывода информации.
- 5. Устройства ввода/вывода информации.
- 6. Устройства воспроизведения и записи мультимедиа-информации.
- 7. Жесткие диски (HDD). Компакт-диски (CD).
- 8. DVD-диски. Blu-Ray диски. Flash-память.
- 9. Обработка текстовой информации.
- 10. Теоретические основы компьютерной графики.
- 11. Программные средства компьютерной графики.
- 12. Понятие, история и виды анимации.
- 13. Устройства и программы для работы со звуком.
- 14. Форматы звуковых файлов.
- 15. Устройства и программы для работы с видео.
- 16. Стандарты записи видео. Форматы видеофайлов.
- 17. Компьютерная сеть. Интернет: устройство и способы подключения.
- 18. Всемирная паутина (WWW). Поиск информации в WWW.
- 19. Гипертекст. Язык разметки гипертекста HTML и другие языки.
- 20. Сервисы Интернета.
- 21. Компьютерное моделирование и виртуальная реальность.
- 22. Особенности восприятия и размещения мультимедийной информации в презентациях.
- 23. Обработка текстовой информации.
- 24. Работа в программе Adobe PhotoShop.
- 25. Работа в программе CorelDRAW.
- 26. Работа в программе 3ds Max.
- 27. Растровая анимация на примере Corel PhotoPaint или Adobe ImageReady.
- 28. Векторная анимация на примере Macromedia Flash или Corel R.A.V.E.
- 29. Монтаж и обработка звука в программе Sony Sound Forge.
- 30. Запись звука. Звуковые редакторы. Синтез речи.
- 31. Работа в программе Windows Movie Maker.
- 32. Работа в программе Adobe Premier.
- 33. Поиск информации в Интернете.
- 34. Разработка web-сайта.
- 35. Разработка мультимедийных презентаций.

#### Тематика курсовых работ (проектов)

- 1. Фотореклама и рекламная фотография
- 2. Создание детской рекламы
- 3. Разработка бренд-бука для фирмы
- 4. Разработка фирменного стиля Медок
- 5. Наружная реклама г.Омска
- 6. Использование стереотипов глянцевых журналах
- 7. Разработка рекламно-сувенирной продукции
- 8. Жанры телевизионной программы
- 9. Социальная реклама
- 10. Разработка рекламы, ориентированной для родителей
- 11. Разработка рекламно-полиграфической продукции (буклеты, листовки и т.д)
- 12. Разработка фирменного стиля
- 13. Современные технологии оформления витрины
- 14. Нестандартная наружная реклама
- 15. Проектирование фирменного стиля и имиджа рекламы компании
- 16. Разработка бренд-бука для зоомагазина
- 17. Создание макетов объектов наружной рекламы
- 18. Разработка макетов печатной фирменной продукции
- 19. Разработка макетов полиграфических продуктов

## **МДК.02.03 Техника и технологии рекламной фотографии Вопросы для итогового контроля**

1. История создания фотоаппарата. Камера-обскура.

2. Первые в мире снимки Ньепса, Тальбота, Дагера. Роль Фрицше для дальнейшего развития фотографии.

3. Основные части фотоаппарата.

4. Основные точки и плоскости оптической системы.

5. Основные характеристики объектива (относительное отверстие, светосила, угол поля изображения, разрешающая способность).

6. Диафрагма и глубина резкости.

7. Нормальные, короткофокусные, длиннофокусные объективы: характеристика, область применения.

8. Объективы переменного фокусного расстояния.

9. Выбор выдержки в соответствии с объектом съемки.

10. Экспозиция. Выбор пары «выдержка - диафрагма»

11. Экспонометр. Система замера освещения с TTL.

12. Компенсация экспозиции. Зимняя съемка, съемка воды, горный пейзаж.

12. Зеркальные фотоаппараты: схема, сравнительная характеристика с незеркальными фотоаппаратами.

13. Типы видоискателей. Параллакс.

- 14. Фокусировочные устройства.
- 15. Светофильтры съемочные: виды, область применения.
- 16. Цветовая температура. Баланс белого.
- 17. Ночная съемка.

18. Специальные выразительные средства фотографии. Сюжетно-тематический (смысловой центр), композиция, светотень, колорит, перспектива, точка и момент съемки, планы и ракурс, контрасты.

## **Примерные темы рефератов (докладов), индивидуальных проектов**

1. История возникновения фотографии. Гелиография. Изобретение Дагера. Калотипия

2. Изобретение двухступенчатого процесса. Фотохимия для 2-ступечатого процесса

3.Этапы развития фотографии в России. Развитие фотографии и фототехники в зарубежных странах

4. Практические возможности фотографии

5.Российские фотоаппараты. Основные части фотоаппарата

6. Зарубежные камеры. Основные части фотоаппарата

7. Цифровые ряды аналоговой фотоаппаратуры1. Классификация фотоаппаратуры по видоискателю

8. Российские и зарубежные зеркальные камеры

9. Объектив и его характеристики

10. Классификация объективов

- 11. Основные параметры аналоговой и цифровой фотографии
- 12. Затвор. Виды затворов

13. Глубина резко изображаемого пространства, ее зависимость от характеристики объектива и параметров

14. Понятие экспозиции. Брекетинг. Взаимозаменяемость выдержки и диафрагмы

- 15. Аксессуары для аналоговой и цифровой фотоаппаратуры
- 16. Общие вопросы освещения. Элементы и типы освещения
- 17. Фотоэкспонометрия. Творческая группа экспозиции на цифровых камерах
- 18. Жанры фотографии.
- 19. Методы фотосъемки
- 20. Особенности портретной фотосъемки в фотостудии
- 21. Светоприемники на аналоговых и цифровых фотокамерах. Классификация.
- 22. Фотошоп. Инструменты ретуширования в цифровой и аналоговой технологиях.
- 23. Фотошоп. Инструменты редактирования.
- 24. Фотошоп. Строка меню. Работа со слоями

25. Многоснимочные жанры фотографии. Особенности съемки свадьбы, торжественных мероприятий.

- 26. Особенности съемки рекламной фотографии. Жанры рекламной фотографии
- 27. Композиция кадра. Виды композиции
- 28. Съемка пейзажа. Виды.
- 29. Понятие экспозиции.
- 30. Композиционное построение пейзажных фотографий

#### **МДК.02.04 «Техника и технологии рекламного видео»**

#### **Вопросы для итогового контроля:**

- 1. Форматы видеокамер: VHS, VHS-c, Super VHS-c, Video-8, Hi-8, Digital, Betacam. Сравнительная характеристика, область применения.
- 2. Различия в формате записи и хранения информации у аналоговых и цифровых видеокамер. Носители информации.
- 3. Устройство видеокамеры.
- 4. Цветовые матрицы (CCD, 3CCD).
- 5. Видоискатели: телевизионный, жидкокристаллический.
- 6. Особенности обращения с видеокамерой: в холодную погоду, в дождливую погоду, в местах большого скопления народа. Право человека на собственное изображение.
- 7. Трансфокатор: принцип действия, применение.
- 8. Программные режимы съемки. Взаимосвязь в каждом режиме выдержки и диафрагмы.
- 9. Основные кнопки (позиции переключателя) управления камерой (OFF, CAMERA, PLAYER, EJECT, REC, STAND BY).
- 10. Кнопки управления в процессе съемки (BACK LIGHT, EDIT SEARCH, FADER).
- 11. Планы в видеосъемке: очень общий, общий, обще-средний, средний (голливудский), средний (стандартный), крупный, очень крупный, деталь.
- 12. Количество «воздуха» в кадре. Особенности кадрирования вертикальных объектов в горизонтально ориентированном кадре.
- 13. Чередование планов.
- 14. Сценарный план.
- 15. Работа в программе видеомонтажа Adobe Premier: принцип работы, основные инструменты.

## **5. ЛИСТ ИЗМЕНЕНИЙ И ДОПОЛНЕНИЙ, ВНЕСЕННЫХ В РАБОЧУЮ ПРОГРАММУ**

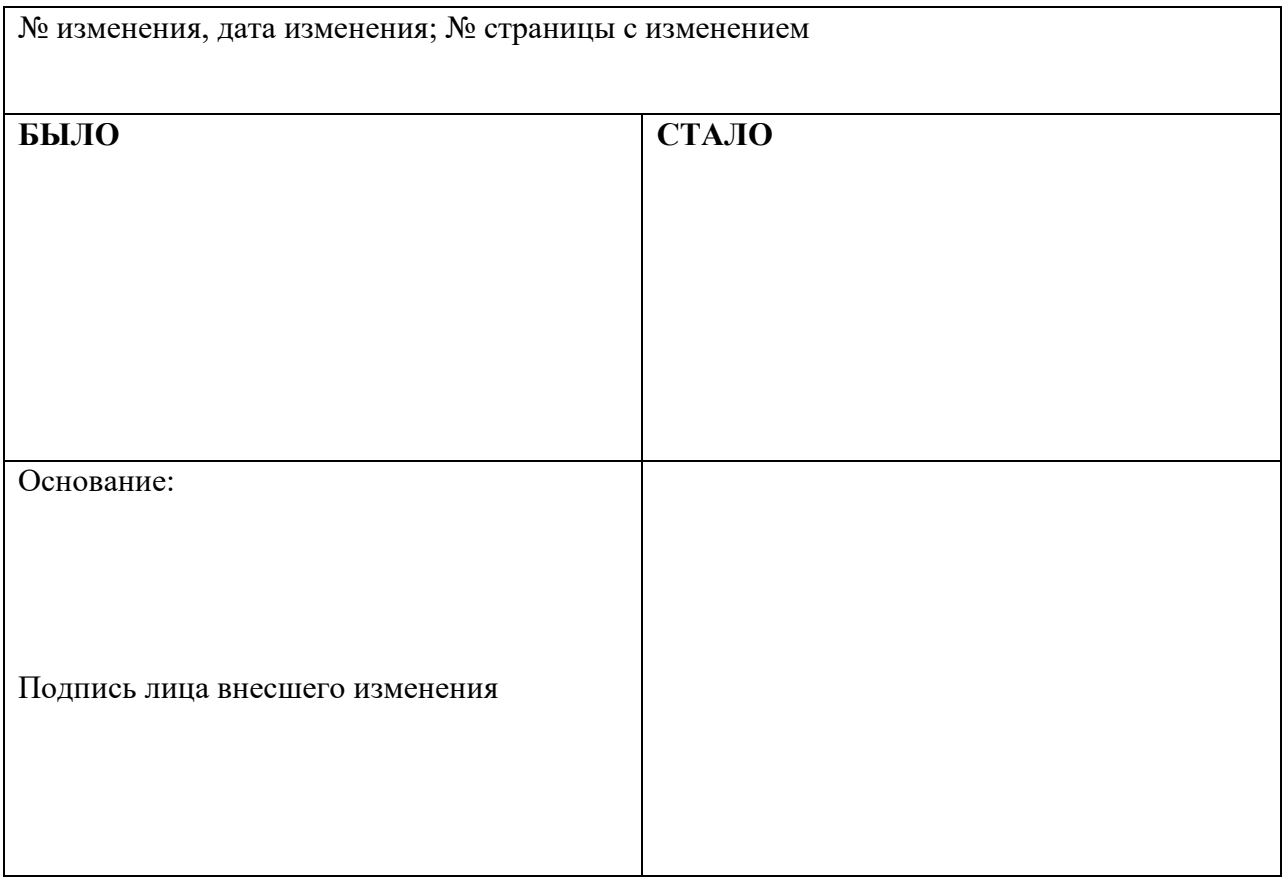